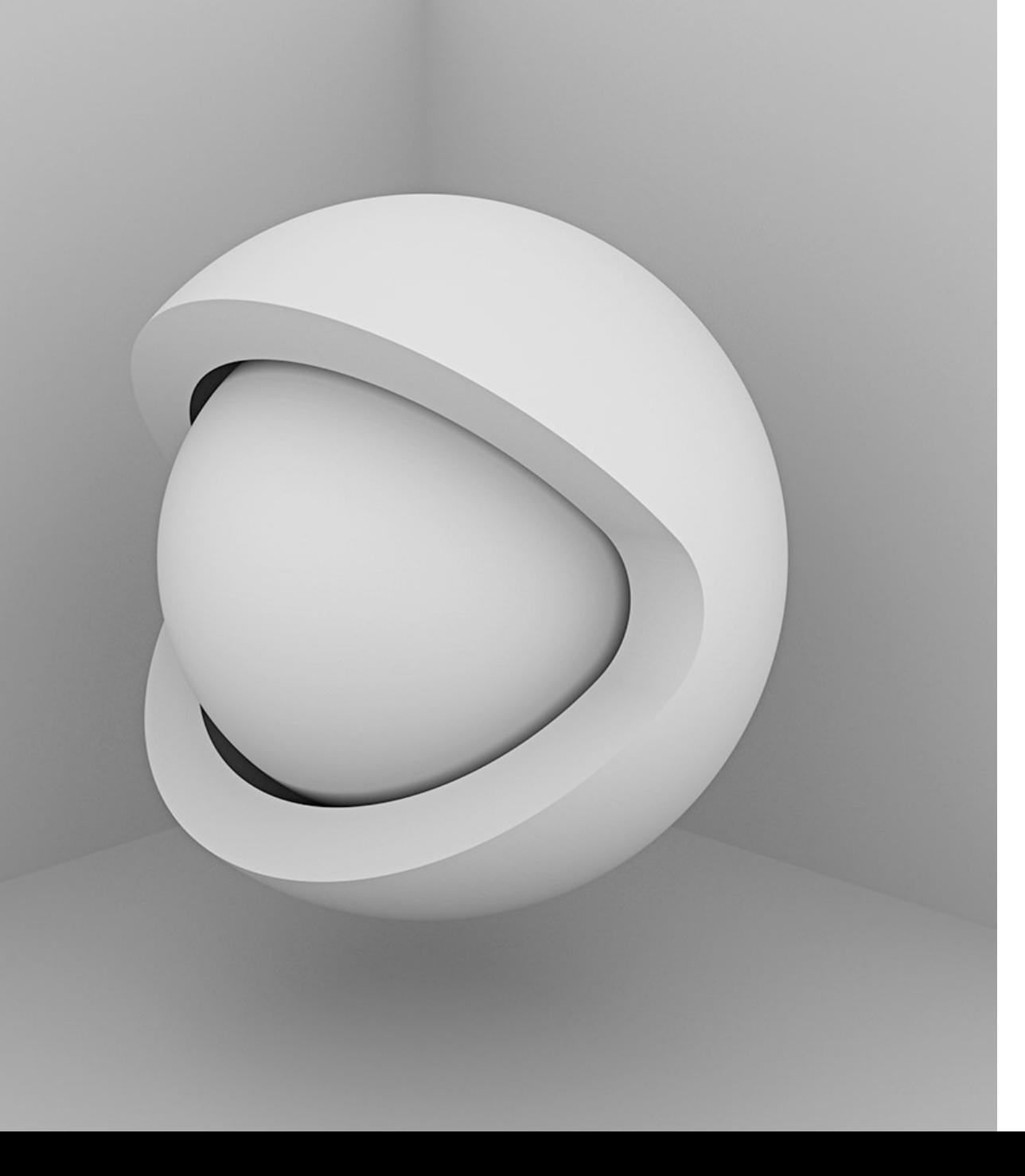

#### **CPSC 314 SHADERS, OPENGL, & JS**  RENDERING PIPELINE

#### **UGRAD.CS.UBC.CA/~CS314**

slide credits:

Mikhail Bessmeltsev

# WHAT IS RENDERING?

Generating image from a 3D scene

# WHAT IS RENDERING?

Generating image from a 3D scene

Let's think HOW.

# **SCENE**

- A coordinate frame
- 3D objects
- Their materials
- Lights
- Cameras

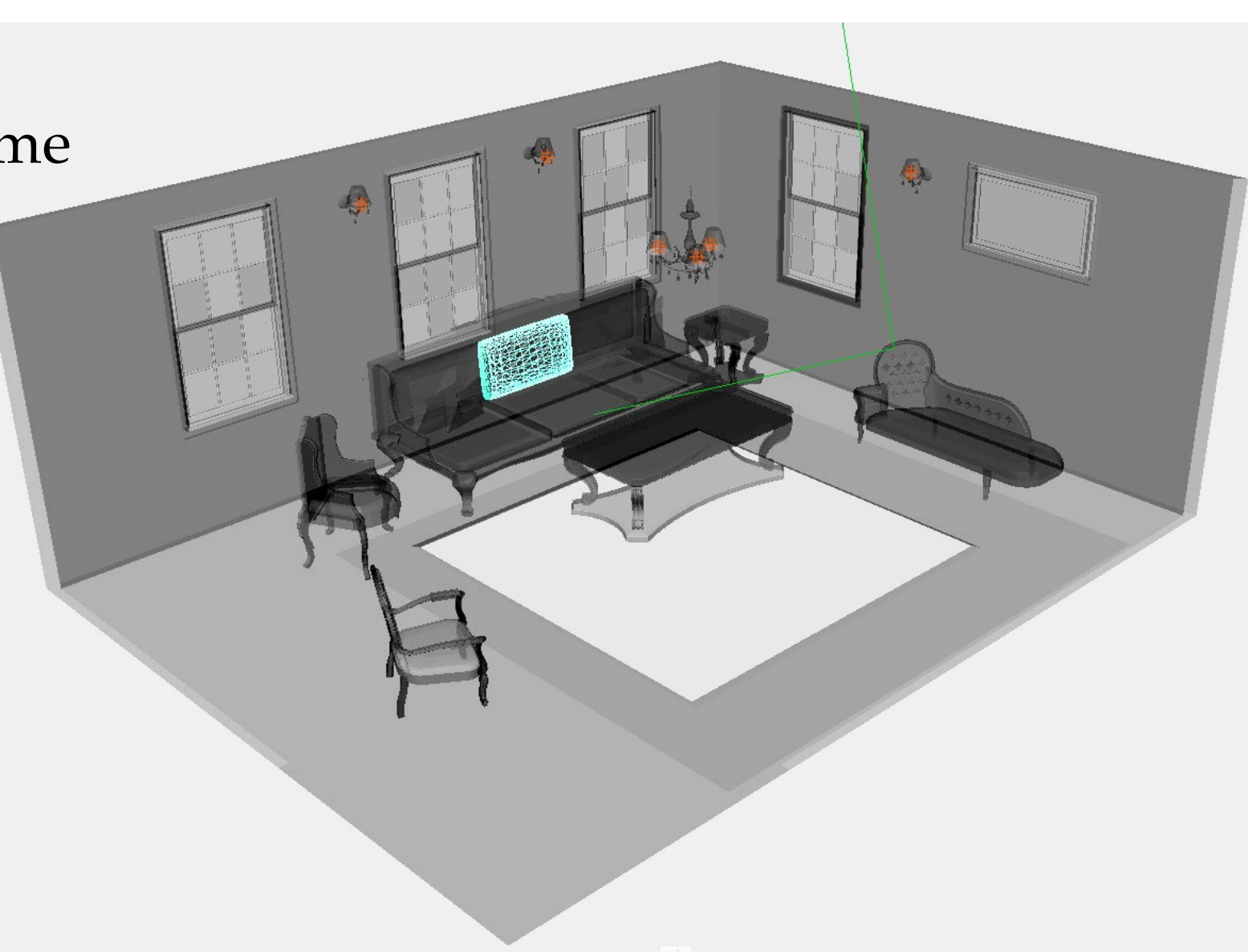

# RENDERING

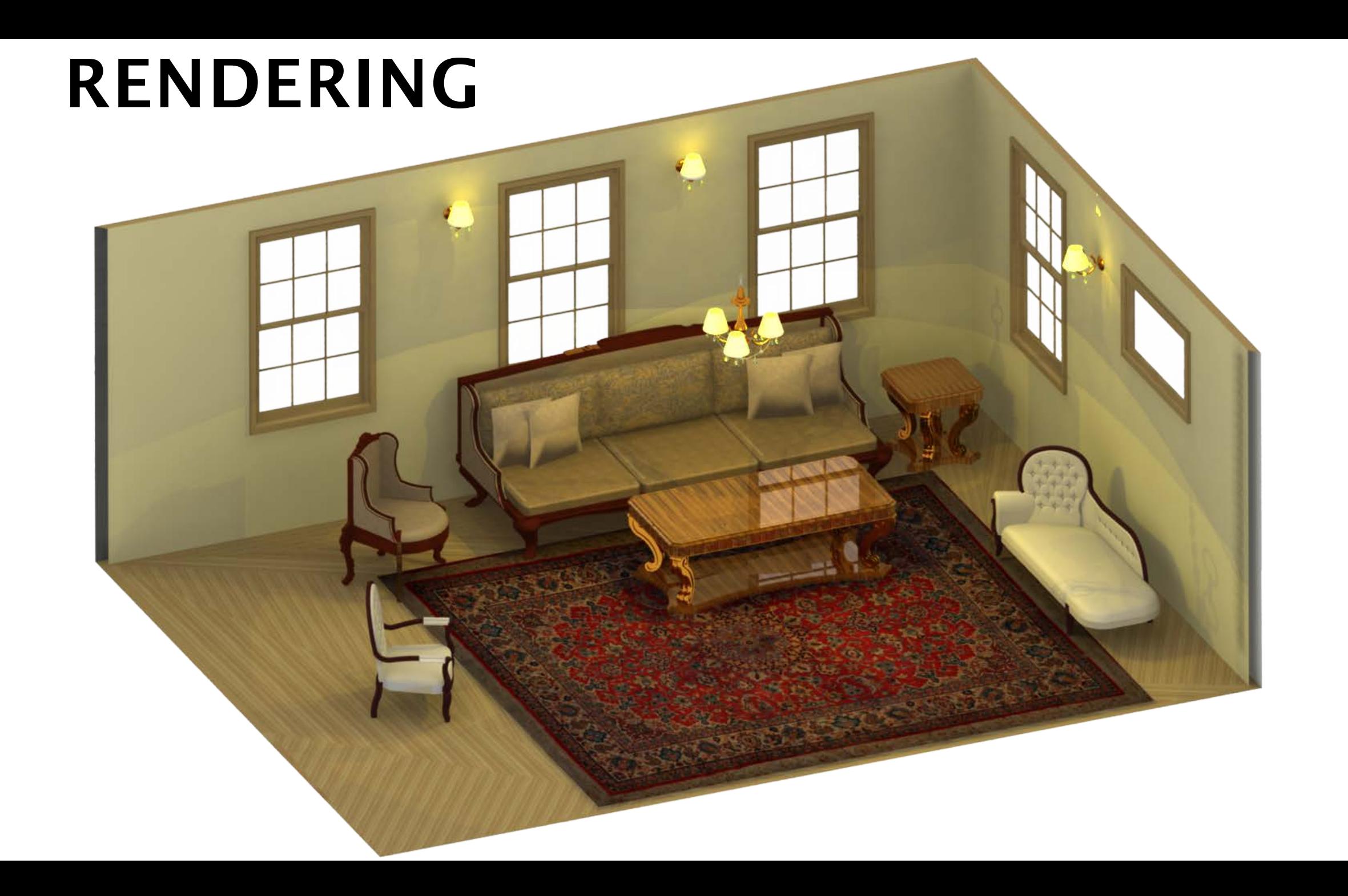

# FRAME BUFFER

- Portion of RAM on videocard (GPU)
- What we see on the screen
- Rendering destination

# **SCREEN**

- Displays what's in frame buffer
- Terminology:

Pixel: basic element on device **Resolution:** number of rows & columns in device Measured in

- Absolute values (1K x 1K)
- Density values (300 dots per inch)

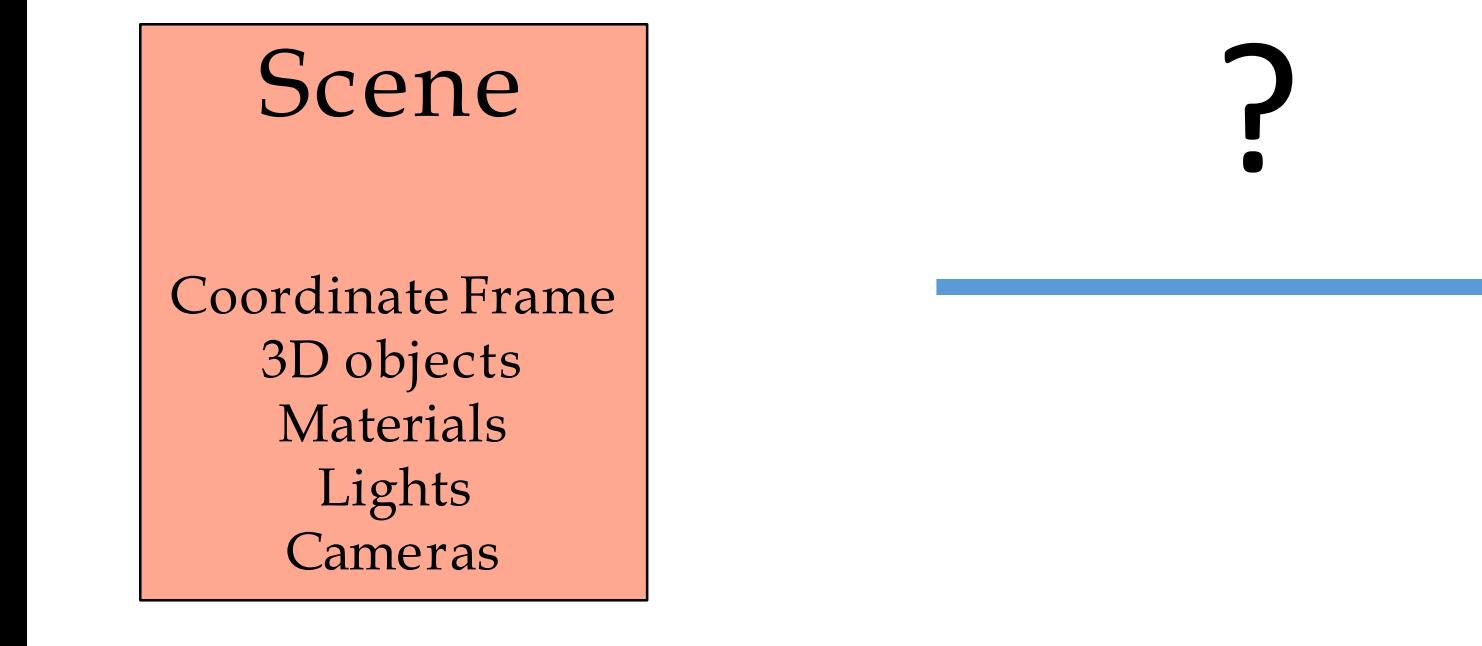

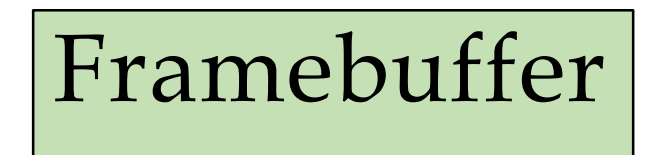

final image

# SINGLE OBJECT

- How to describe a single piece of geometry?
- So far geometry has been constructed for you.

# SHAPES: TRIANGLEMESHES

- Triangle = 3 vertices
- Mesh  $=$  {vertices, triangles}
- Example

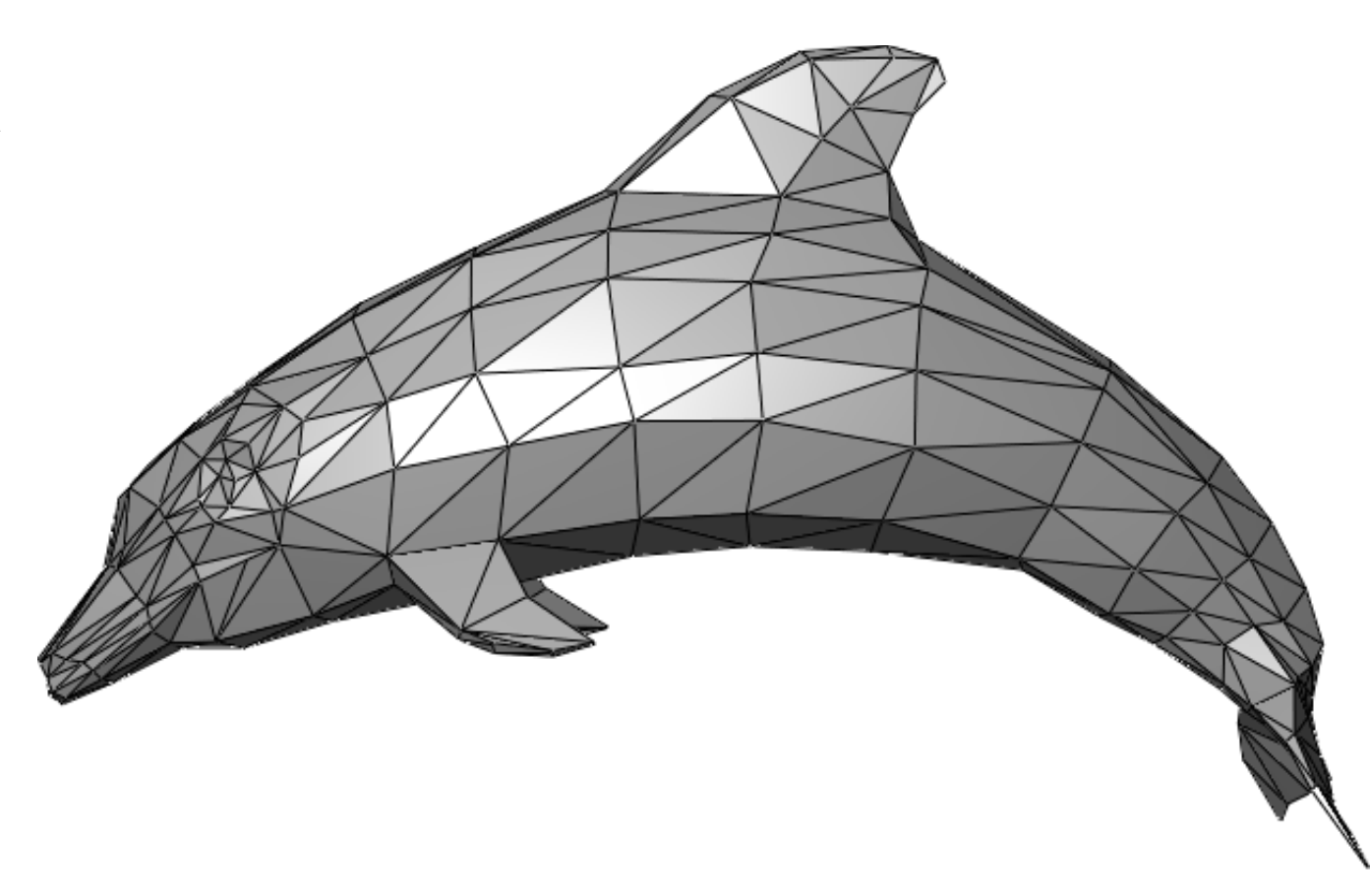

# **SCENE**

• How to describe a scene?

# **SCENE**

- How to describe a scene?
- Local Transformations

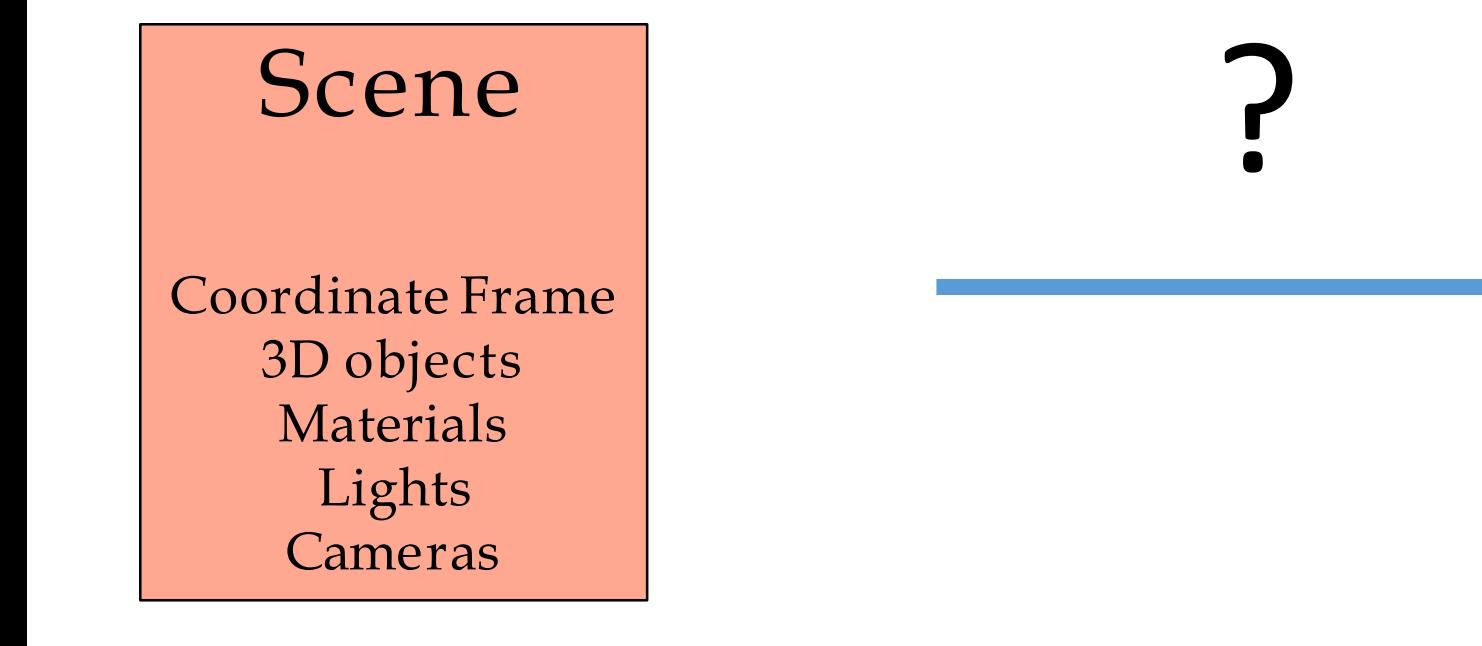

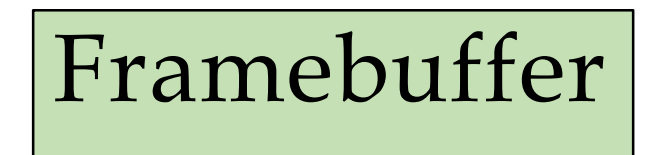

final image

# SKETCH OF A RENDERINGPIPELINE

#### • Scene

- Coordinate frame
- 3D models
	- Coordinates
	- Local transforms
	- properties (color, material)
- Lights
- Camera

# SKETCH OF A RENDERINGPIPELINE

#### • **Scene**

- Coordinate frame
- 3D models
	- Coordinates
	- properties (color, material)
- Lights
- Camera

#### • **Camera View** • **Image**

- 2D positions of shapes
- Depth of shapes
- Normals

- Shape pixels
- Their color
- Which pixel is visible

# OPENGL/WEBGL

- Open Graphics Library
- One of the most popular libraries for 2D/3D rendering
- Asoftware interface to communicate with graphics hardware
- Cross-language API

# OPENGL RENDERING PIPELINE

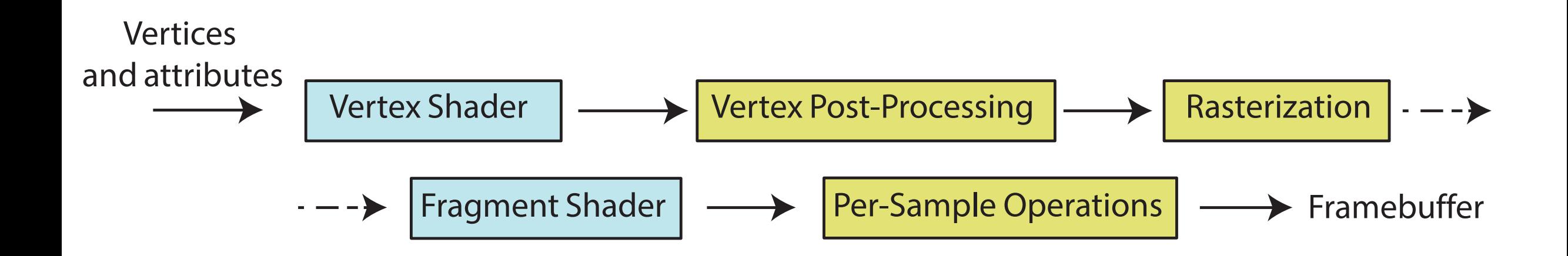

# OPENGL RENDERING PIPELINE

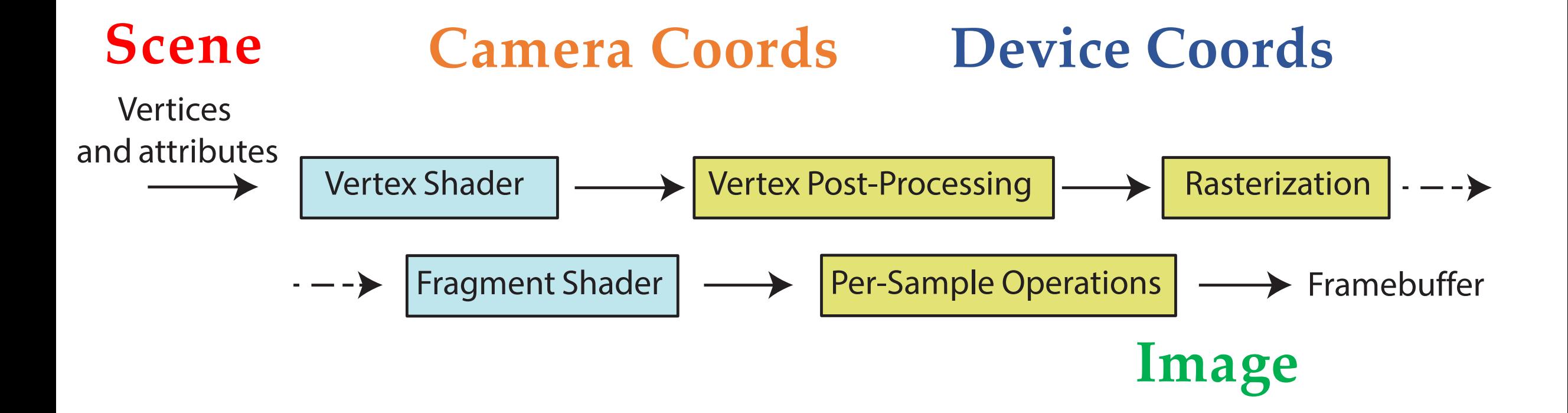

# VERTEX SHADER

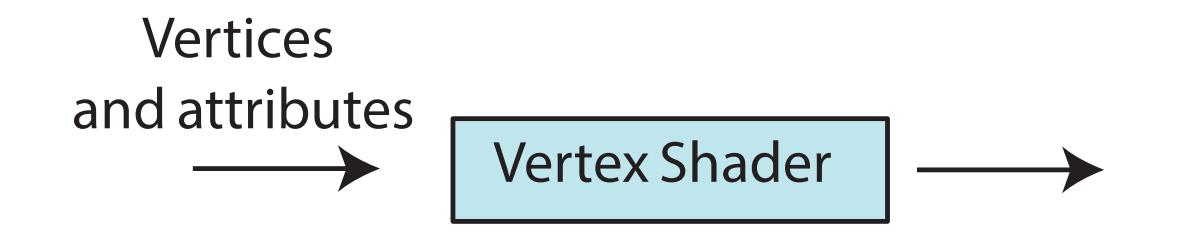

# VERTEX SHADER

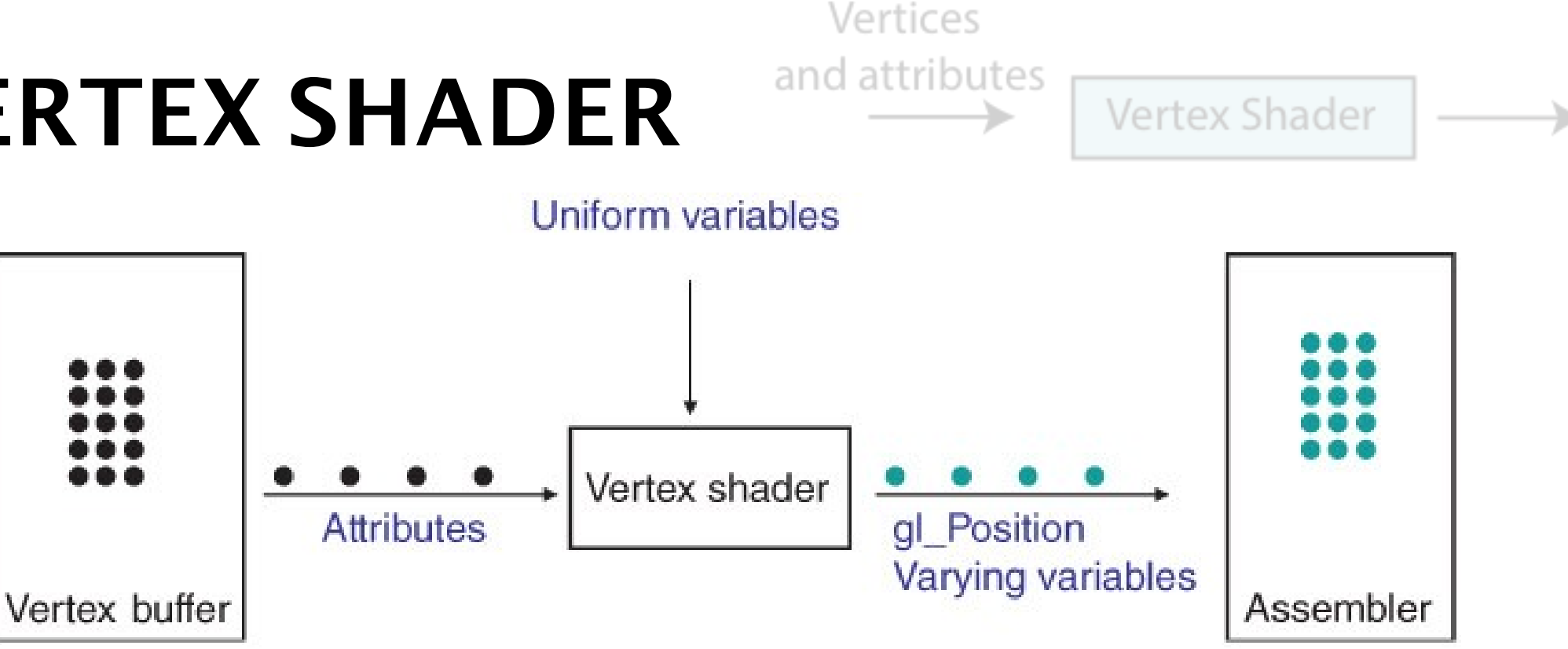

- Vertices are stored in vertex buffer
- Each one is processed by vertex shader
- Outputs 2D position
- May compute per-vertex variables (normal, etc.)

#### **OPENGL RENDERING PIPELINE**

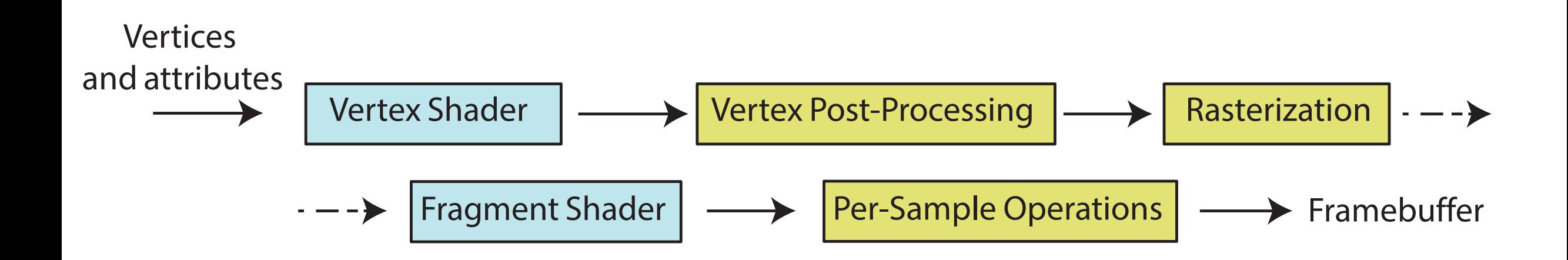

#### **OPENGL RENDERING PIPELINE**

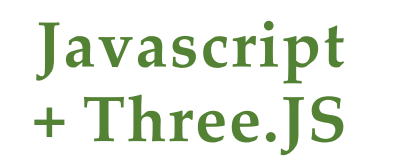

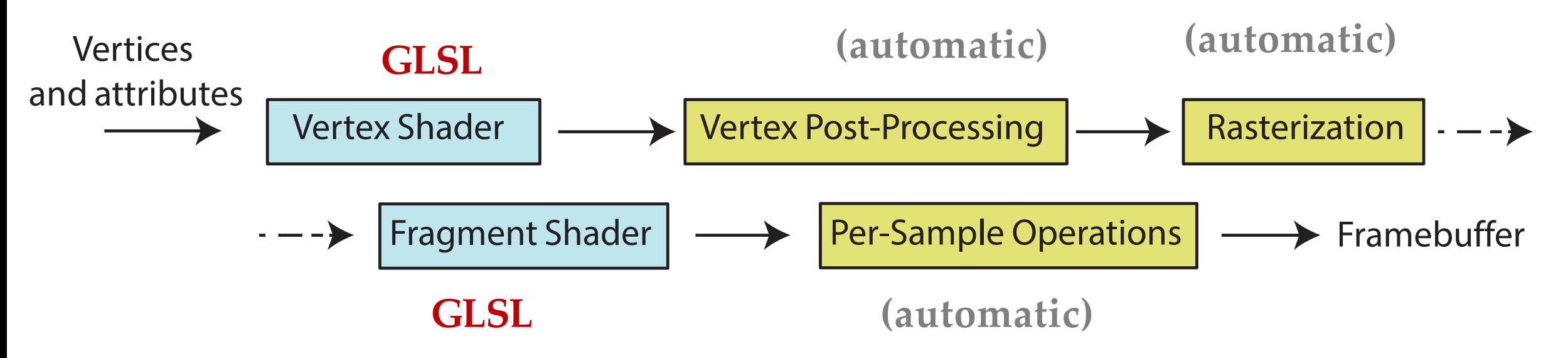

### **THREE.JS**

- High-level library for Javascript
- Uses WebGL for rendering
- Has **Scene**, **Mesh, Camera** objects
- **Scene** is hierarchical
- **Mesh** has geometry and material properties
- **Camera** is used for rendering

## **GEOMETRY**

- Triangle meshes
	- Set of vertices
	- Triangle defines as {vertex\_index1, vertex\_index2, vertex\_index3}

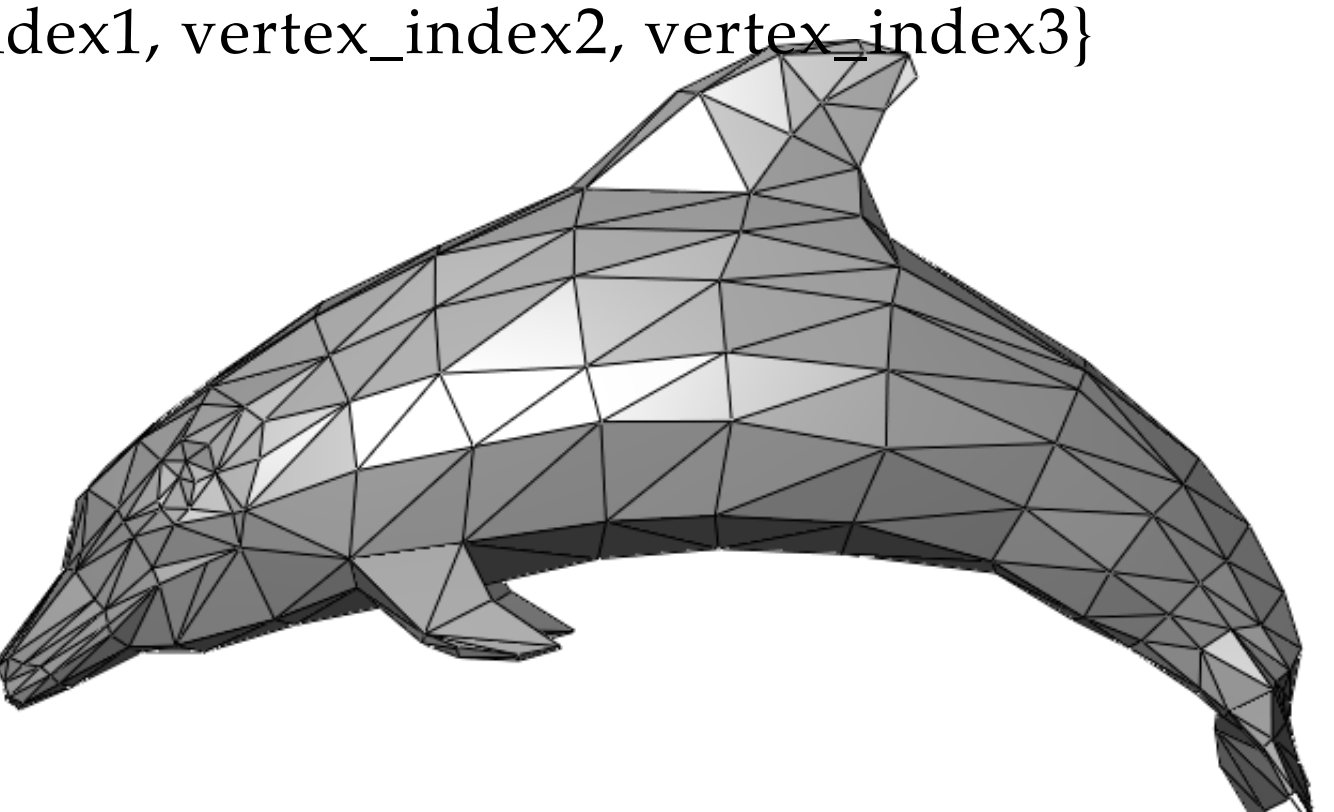

#### **OPENGL RENDERING PIPELINE**

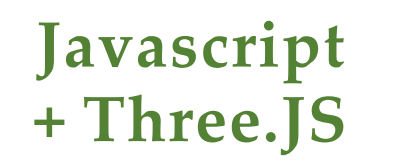

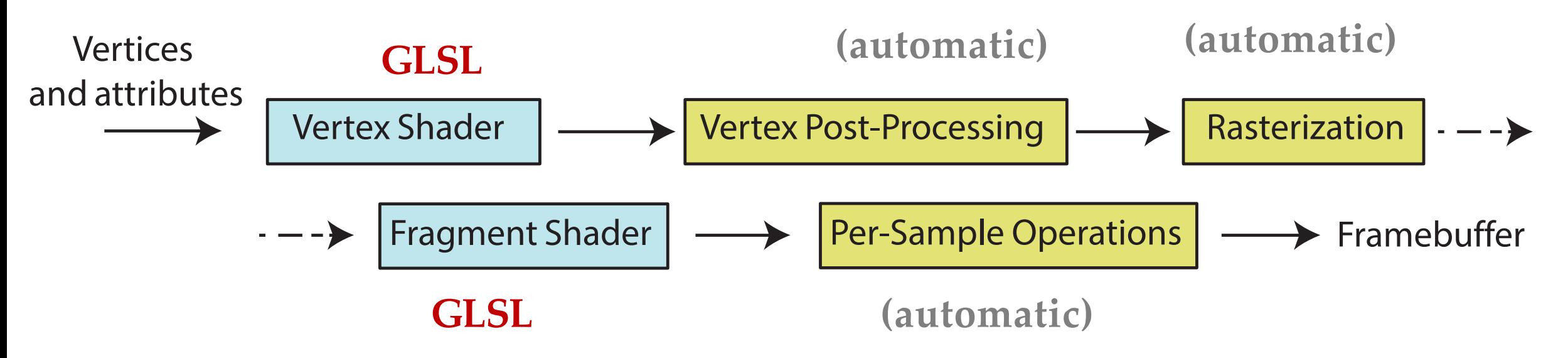

## **G L S L**

- OpenGL shading language
- Used for Fragment and Vertex shaders
- Lots of useful stuff:
	- vec3, vec4, dvec4, mat4, sampler2D
	- mat\*vec, mat\*mat
	- Reflect, refract
	- vec $3 \text{ v}(\text{a}.\text{xy}, 1)$

## **VERTEX SHADER**

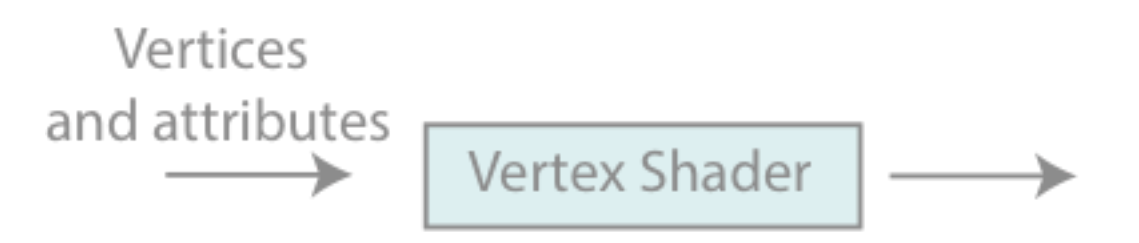

- VS is run for each vertex SEPARATELY
- By default doesn't know connectivity
- Input: vertex coordinates in Object Coordinate System
- Its main goal is to set **gl\_Position**

Object coordinates -> WORLD coordinates -> VIEW coordinates

## **VERTEX SHADER**

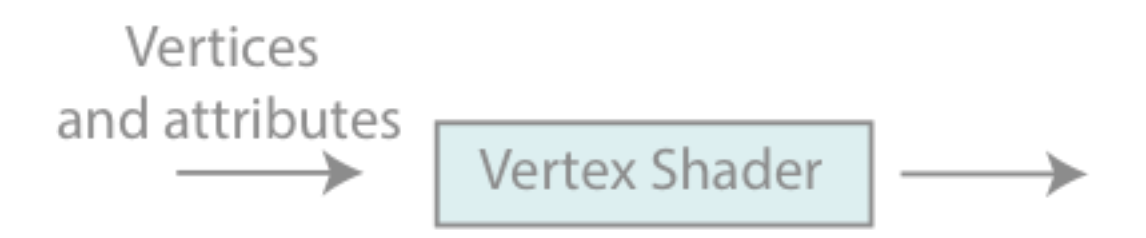

- Except simple conversion to world coordinates
- You can do anything with vertices (or anything that's passed)
	- e.g. deform vertices
	- e.g. skinning!

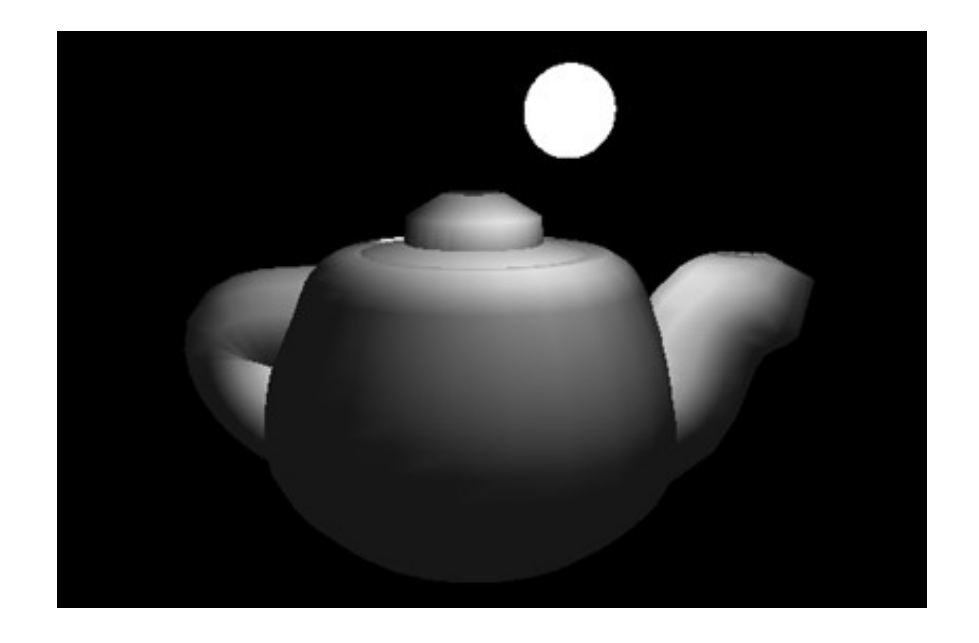

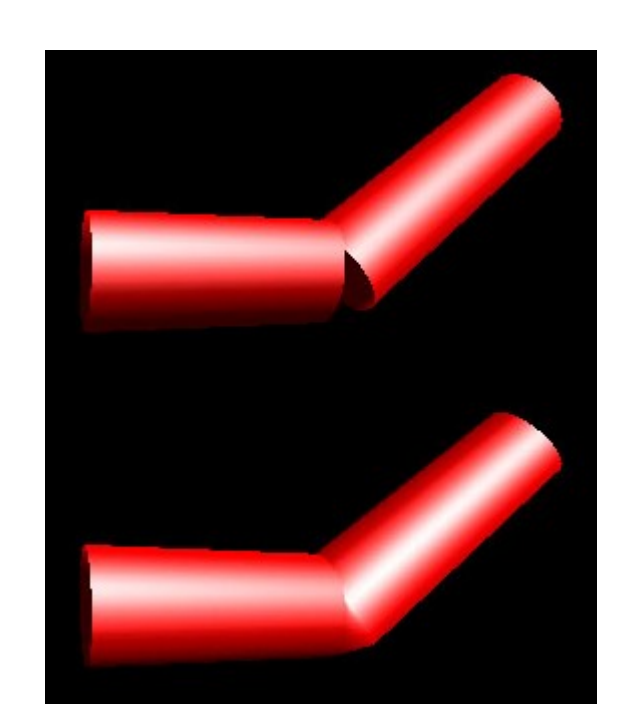

[courtesy NVIDIA]

var verticesOfCube = [

$$
-1, -1, -1, 1, -1, -1, 1, 1, -1, -1, 1, -1, -1, -1, 1, 1, -1, 1, 1, 1, -1, 1, 1, -1, 1, 1,
$$

];

];

var indicesOfFaces = [

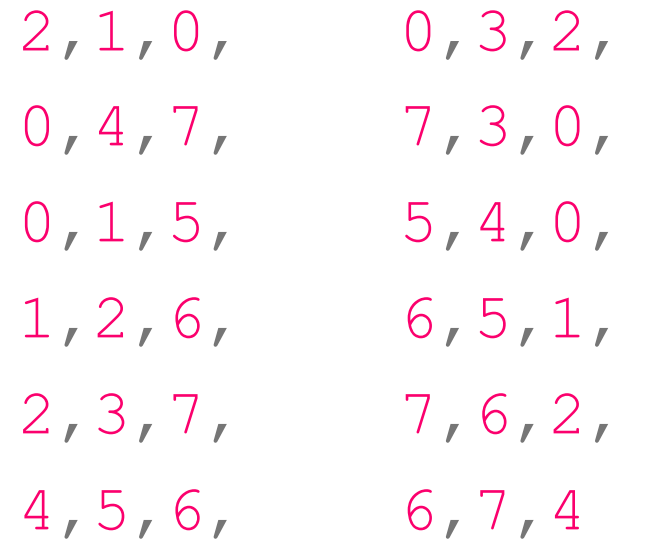

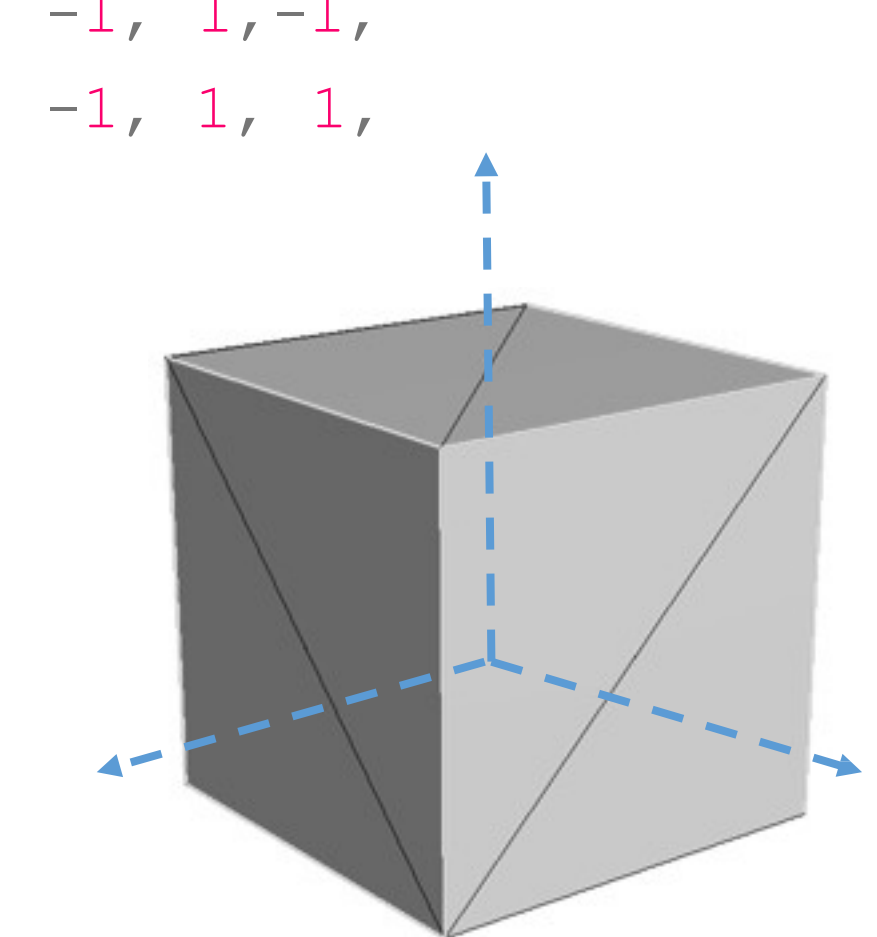

verticesOfCube, indicesOfFaces, 6, 2 ); **GEOMETRY (JAVASCRIPT/THRE.JS)** var geometry = new THREE.PolyhedronGeometry(

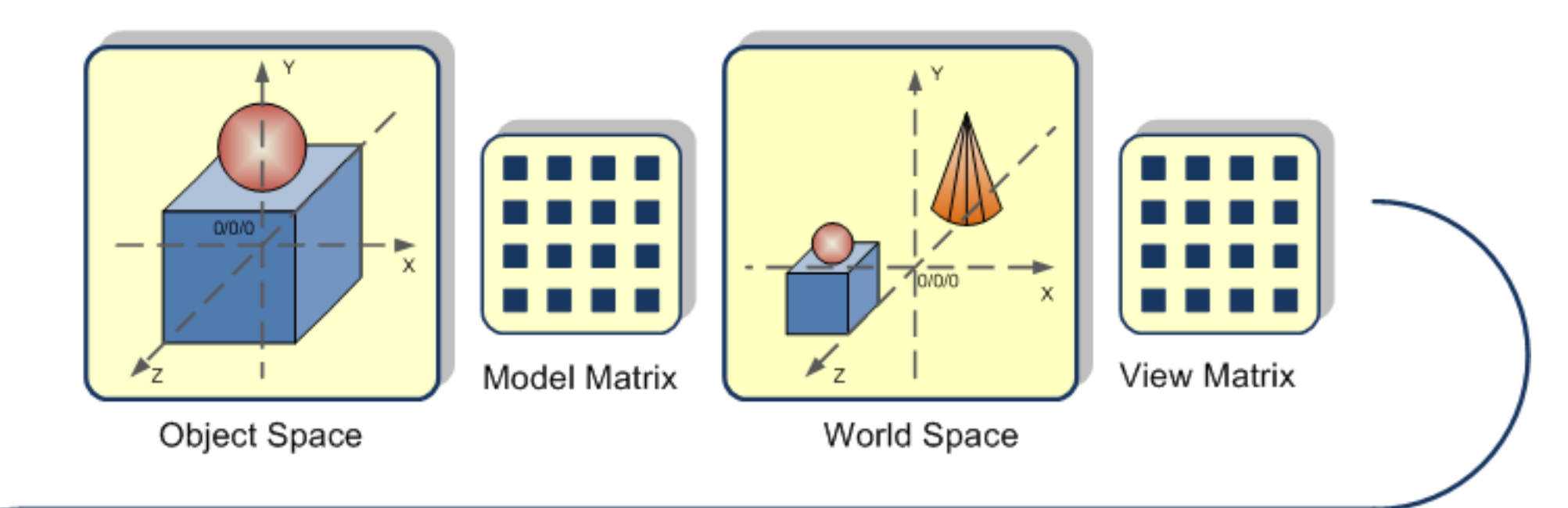

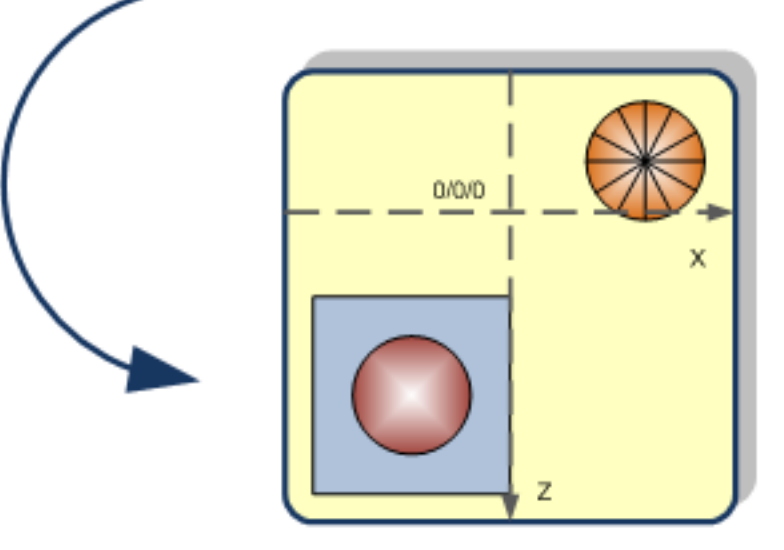

Camera Space

Image © Egon Rath

#### **OPENGL RENDERING PIPELINE**

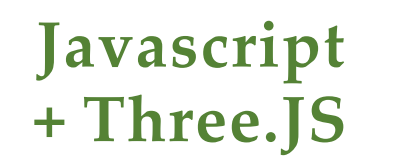

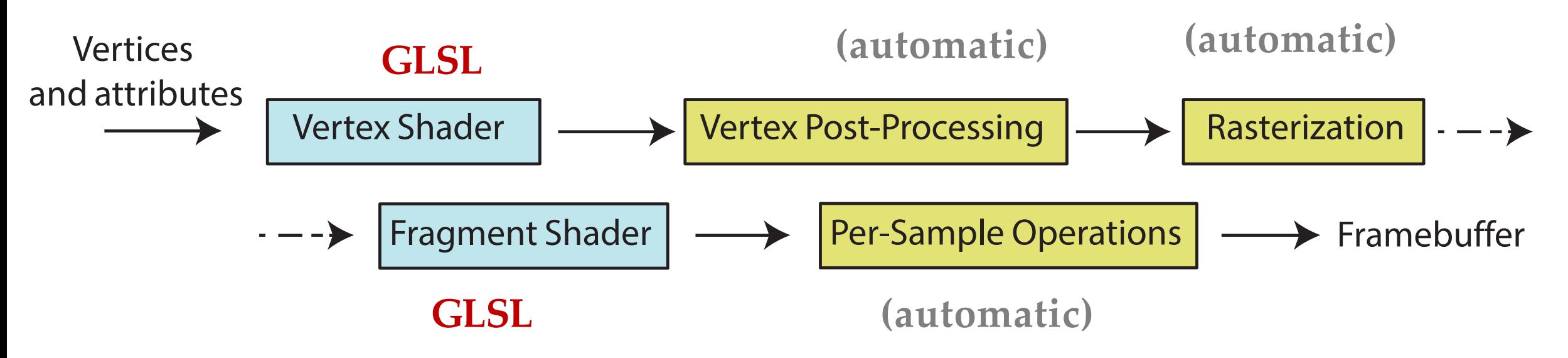

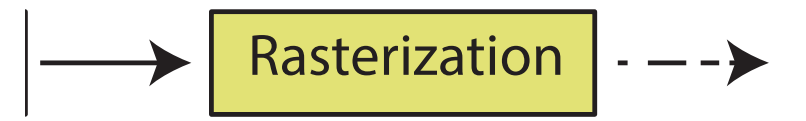

#### **CAMERA VIEW**

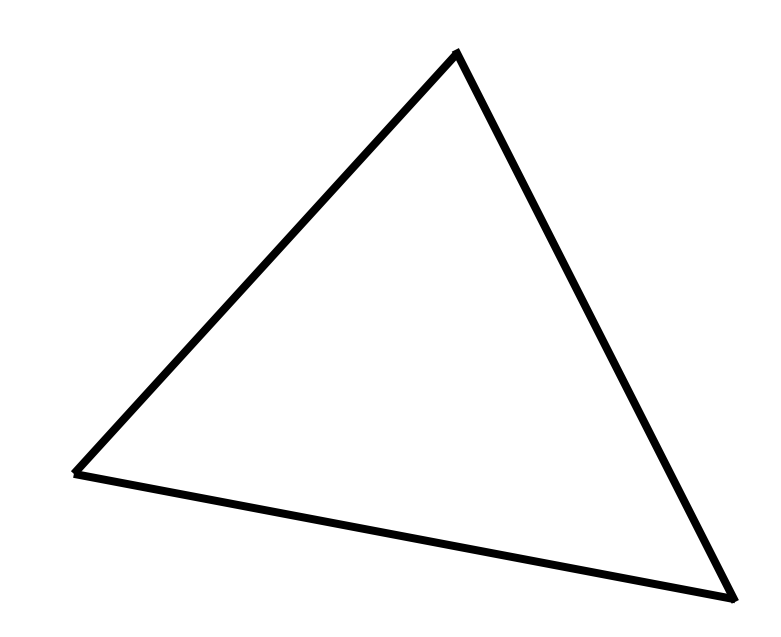

#### **RASTERIZATION**

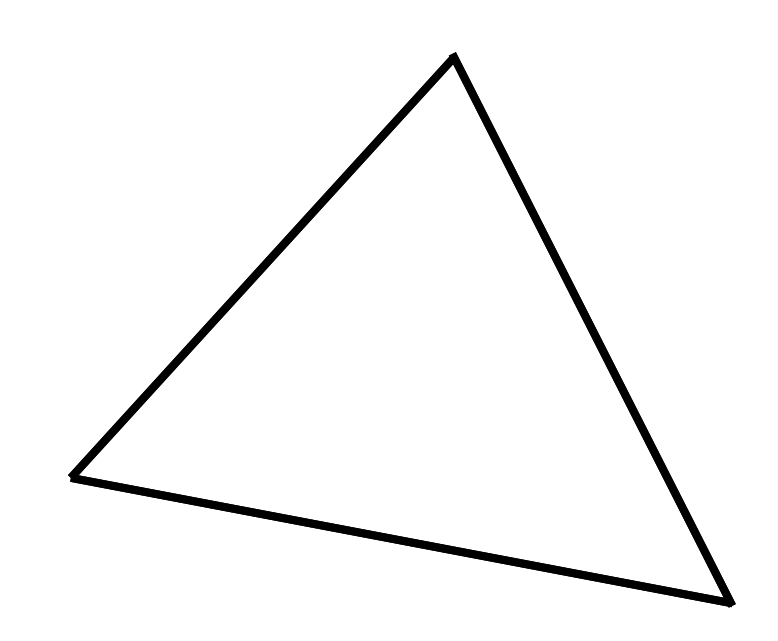

#### **RASTERIZATION**

•

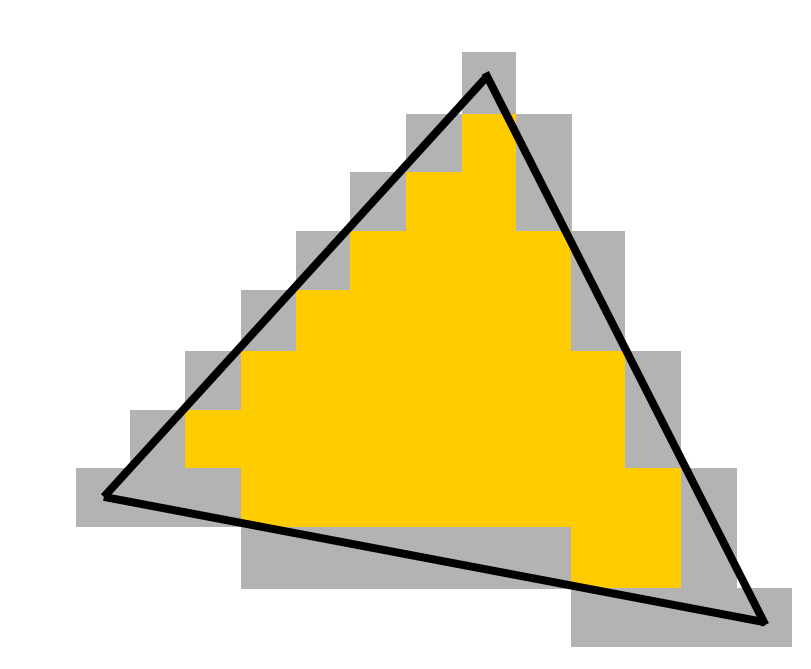
#### **RASTERIZATION**

•

#### **RASTERIZATION - INTERPOLATION**

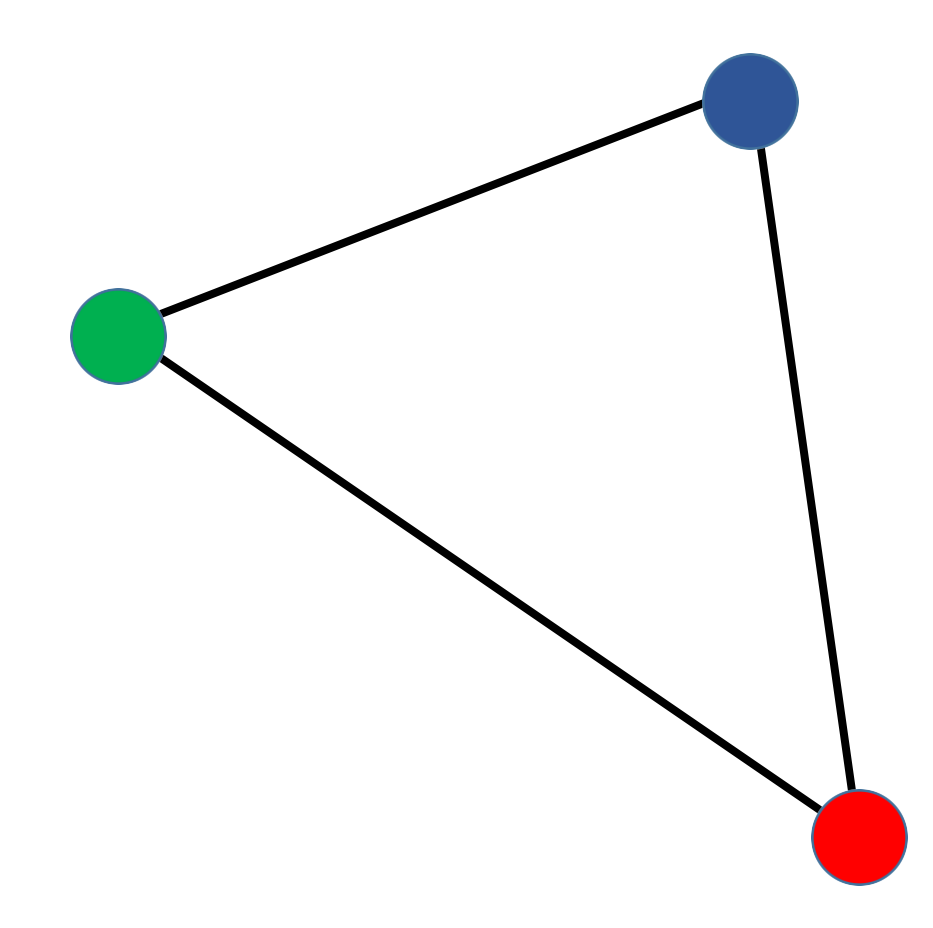

#### **RASTERIZATION - INTERPOLATION**

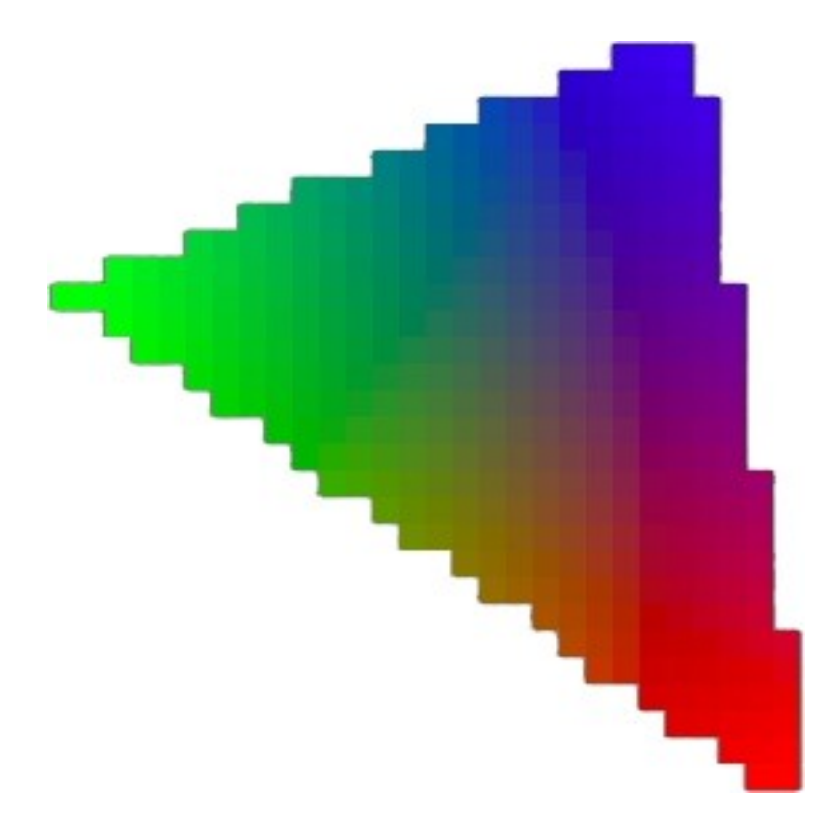

### **OPENGL RENDERING PIPELINE**

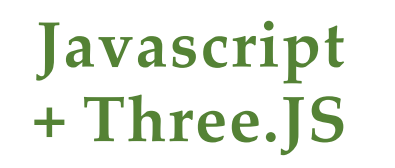

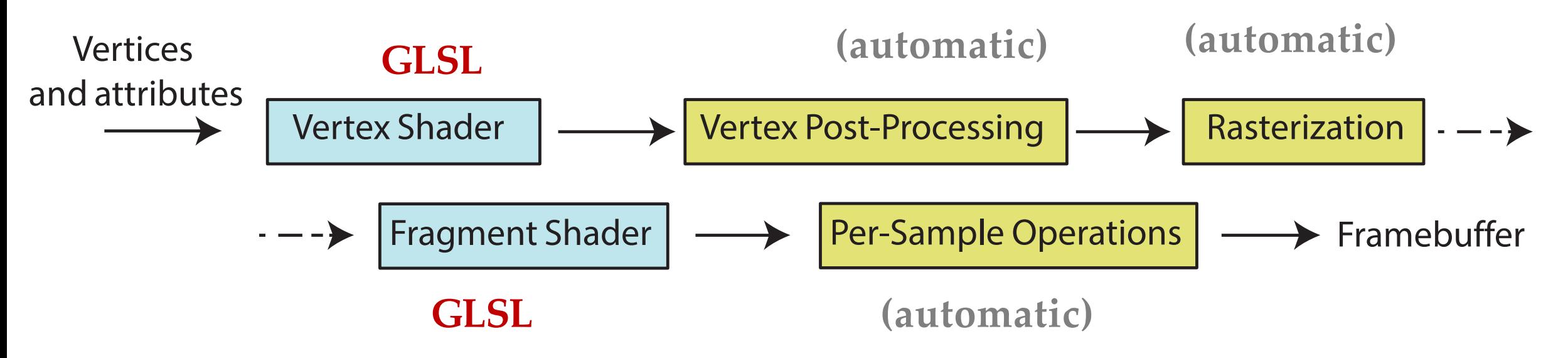

### **FRAGMENT SHADER**

- Fragment = data for drawing a pixel
- Has gl\_FragCoord 2D window coords
- May set color!

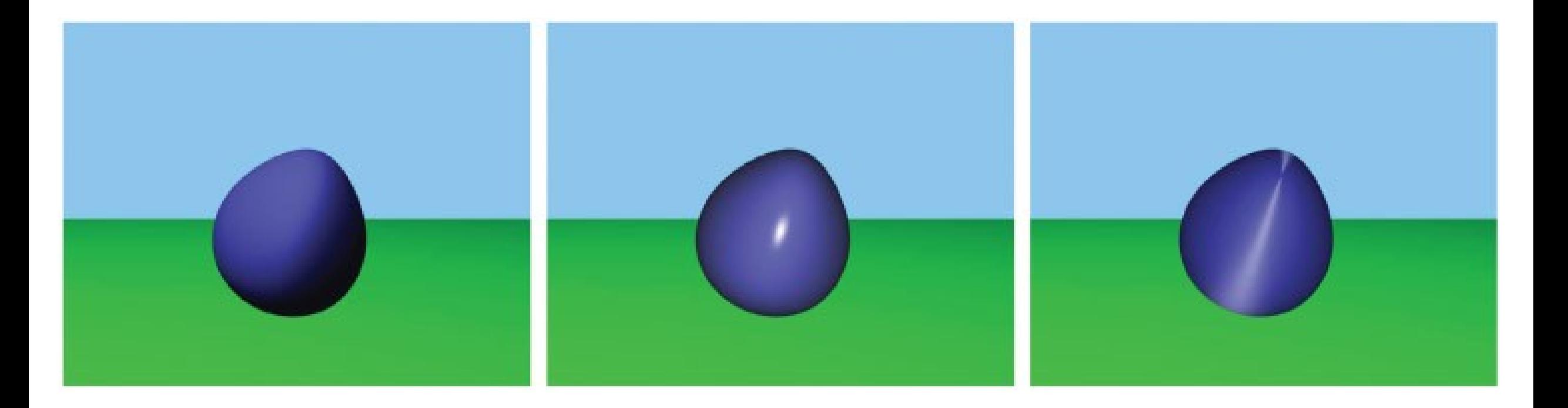

### **FRAGMENT SHADER**

- Common Tasks:
	- texture mapping
	- per-pixel lighting and shading
- Synonymous with Pixel Shader

void main()

```
{
   // Transforming The Vertex
   gl Position = modelViewMatrix * position;
}
```
# **MINIMAL FRAGMENT SHADER**

void main()

{

```
// Setting Each Pixel To Red gl FragColor =
vec(4(1.0, 0.0, 0.0, 1.0);
```
void main()

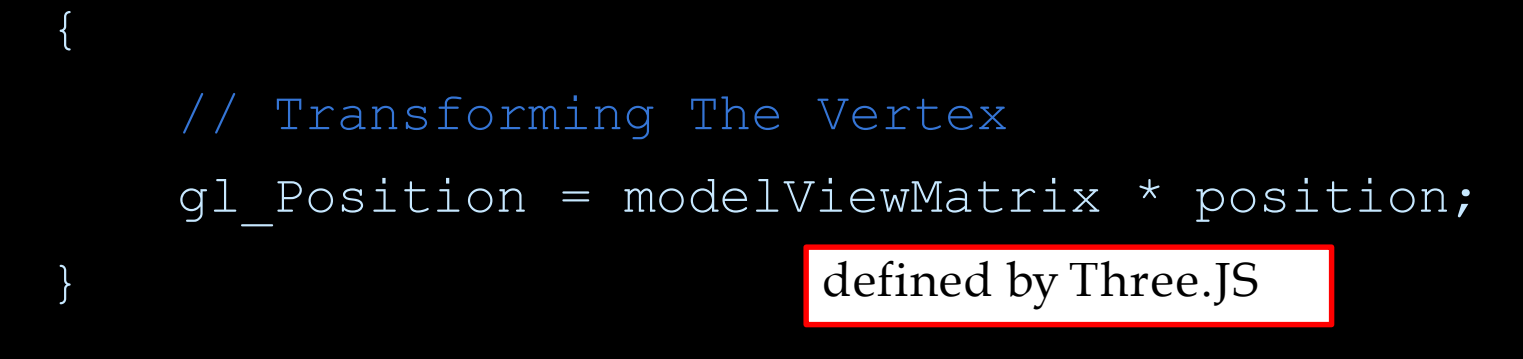

## **MINIMAL FRAGMENT SHADER**

void main()

{

```
// Setting Each Pixel To Red
```

```
gl FragColor = vec(1.0, 0.0, 0.0, 1.0);
```
void main()

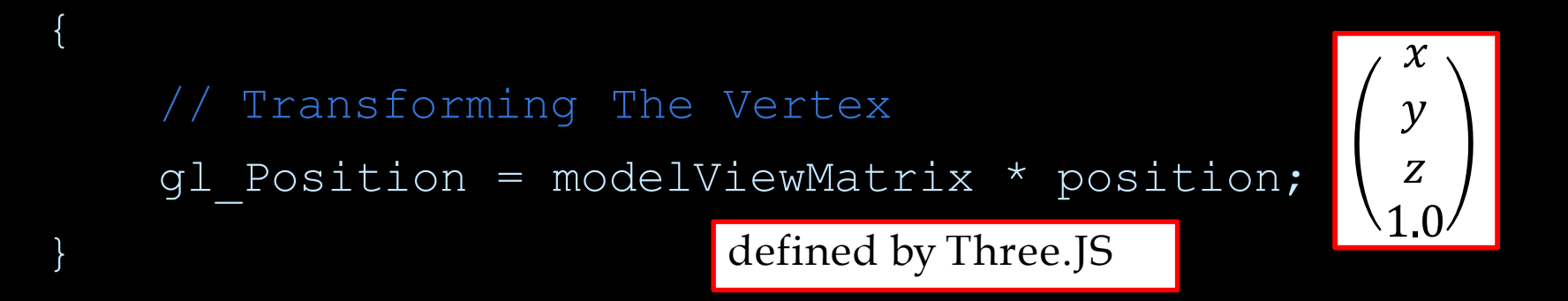

# **MINIMAL FRAGMENT SHADER**

void main()

{

```
// Setting Each Pixel To Red
```

```
gl FragColor = vec(1.0, 0.0, 0.0, 1.0);
```
void main()

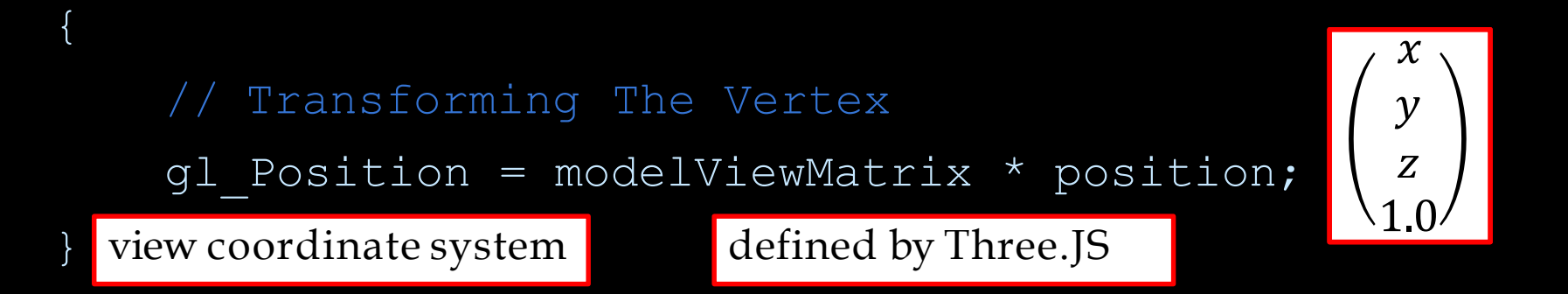

# **MINIMAL FRAGMENT SHADER**

void main()

{

```
Setting Each Pixel To Red
```

```
gl FragColor = vec(1.0, 0.0, 0.0, 1.0);
```
void main()

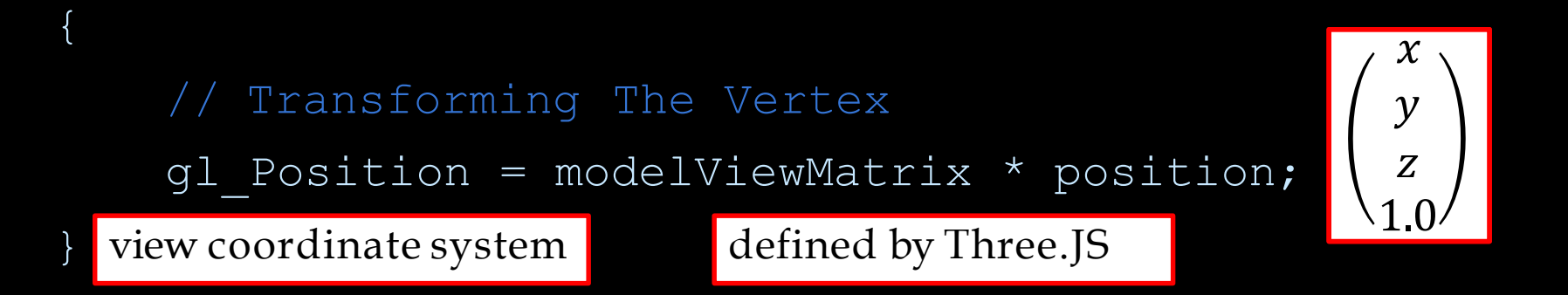

# **MINIMAL FRAGMENT SHADER**

void main()

}

{

Setting Each Pixel To Red

```
gl FragColor = vec(1.0, 0.0, 0.0, 1.0);
```
Red Green Blue Alpha

### **VERTEX SHADER – EXAMPLE 2**

**uniform float** uVertexScale; **attribute vec3** vColor; **varying vec3** fColor;

```
gl_Position = vec4(position.x * uVertexScale, position.y, 0.0,1.0);
void main() {
 fColor = vColor;
```
### **CONCEPTS**

- uniform
	- same for all vertices
- varying
	- computed per vertex, automatically interpolated for fragments
- attribute
	- some values per vertex
	- available only in Vertex Shader

### **CONCEPTS**

• uniform JS + Three.JS  $\rightarrow$  Wertex Shader  $\rightarrow$  Fragment Shader

- same for all vertices
- varying

Vertex Shader  $\rightarrow$  Fragment Shader

- computed per vertex, automatically interpolated for fragments
- attribute  $JS + Three.JS \rightarrow W$ ertex Shader
	- some values per vertex
	- available only in Vertex Shader

#### **VERTEX SHADER**

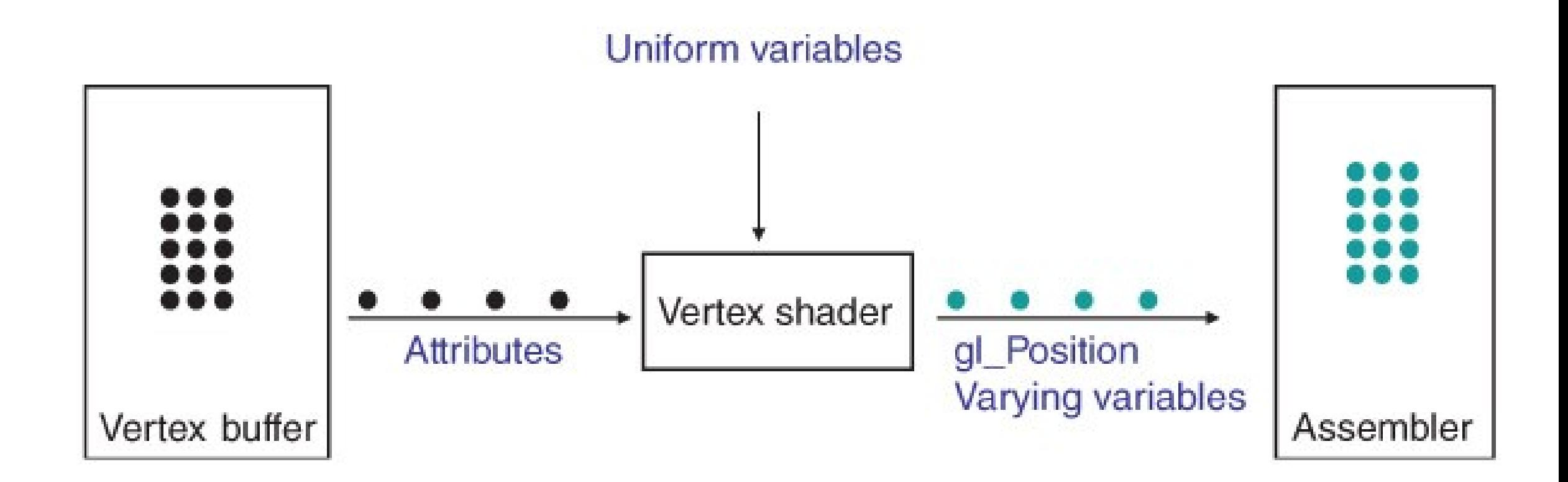

### **FRAGMENT SHADER**

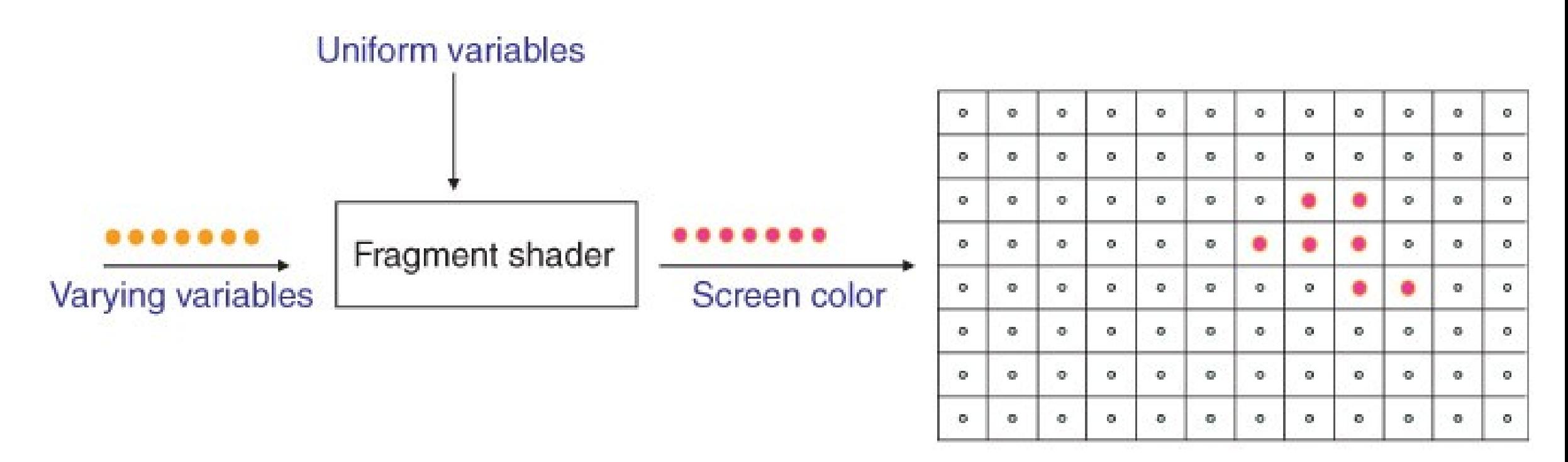

Frame buffer

### **ATTACHING SHADERS**

= **new** THREE.ShaderMaterial({ **var** remoteMaterial remotePosition, remotePosition: uniforms: { },}); *//here goes loading shader files into shaders[] …* remoteMaterial.vertexShader = shaders['glsl/remote.vs.glsl']; remoteMaterial.fragmentShader = shaders['glsl/remote.fs']; **var** remoteGeometry = **new** THREE.SphereGeometry(1, 32, 32); **var** remote = **new** THREE.Mesh(remoteGeometry, remoteMaterial);

```
scene.add(remote);
```
# PIPELINE: MORE DETAILS

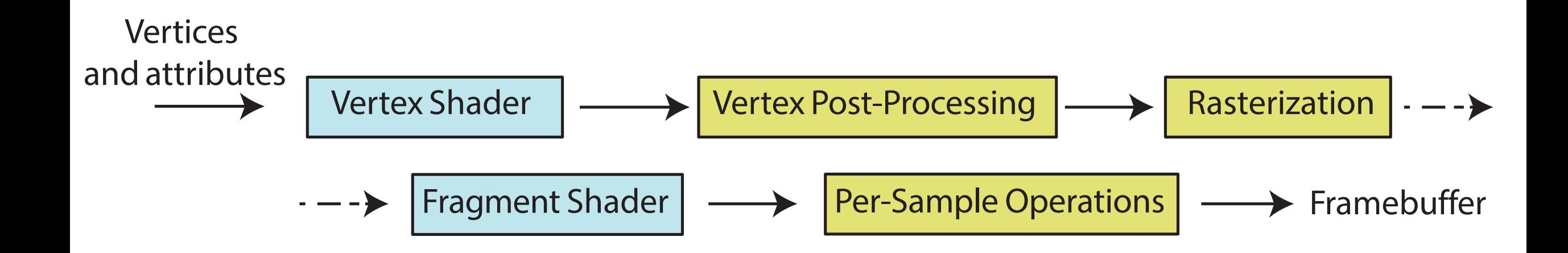

### **OPENGL RENDERING PIPELINE**

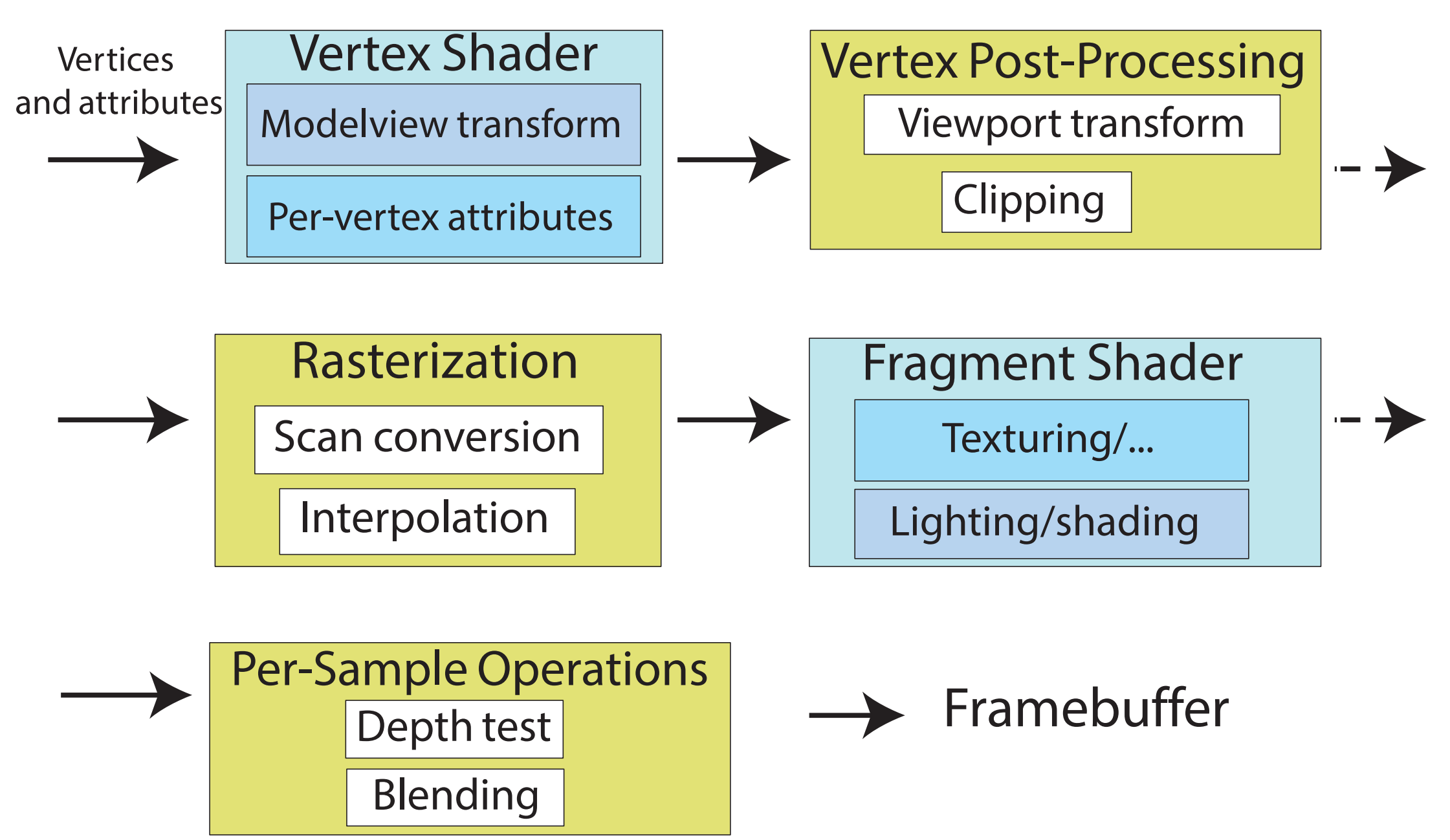

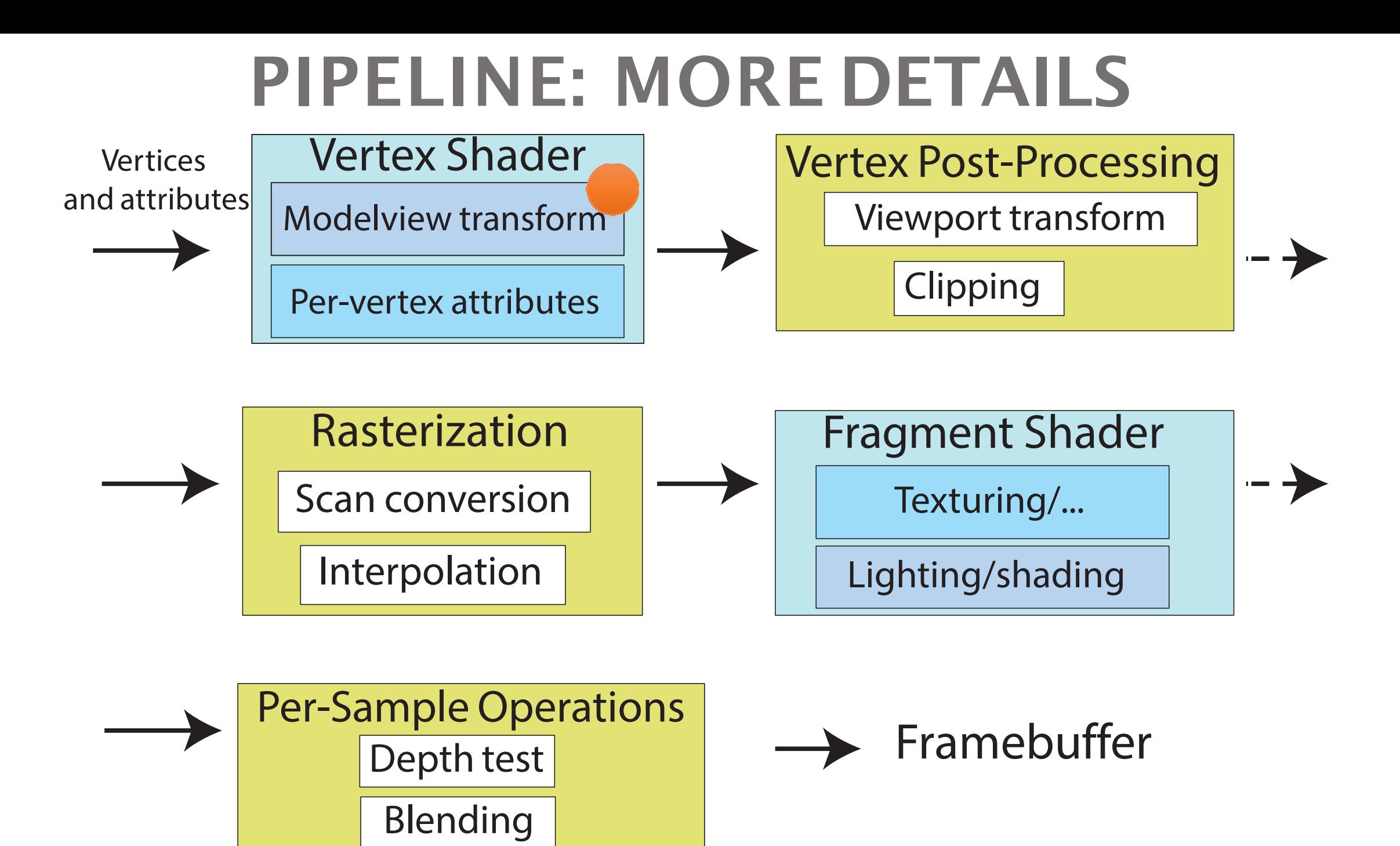

#### MODELING AND VIEWING TRANSFORMATIONS

- Placing objects Modeling transformations
	- Map points from object coordinate system to world coordinate system
- Looking from the camera Viewing transformation
	- Map points from world coordinate system to camera (or eye) coordinate system

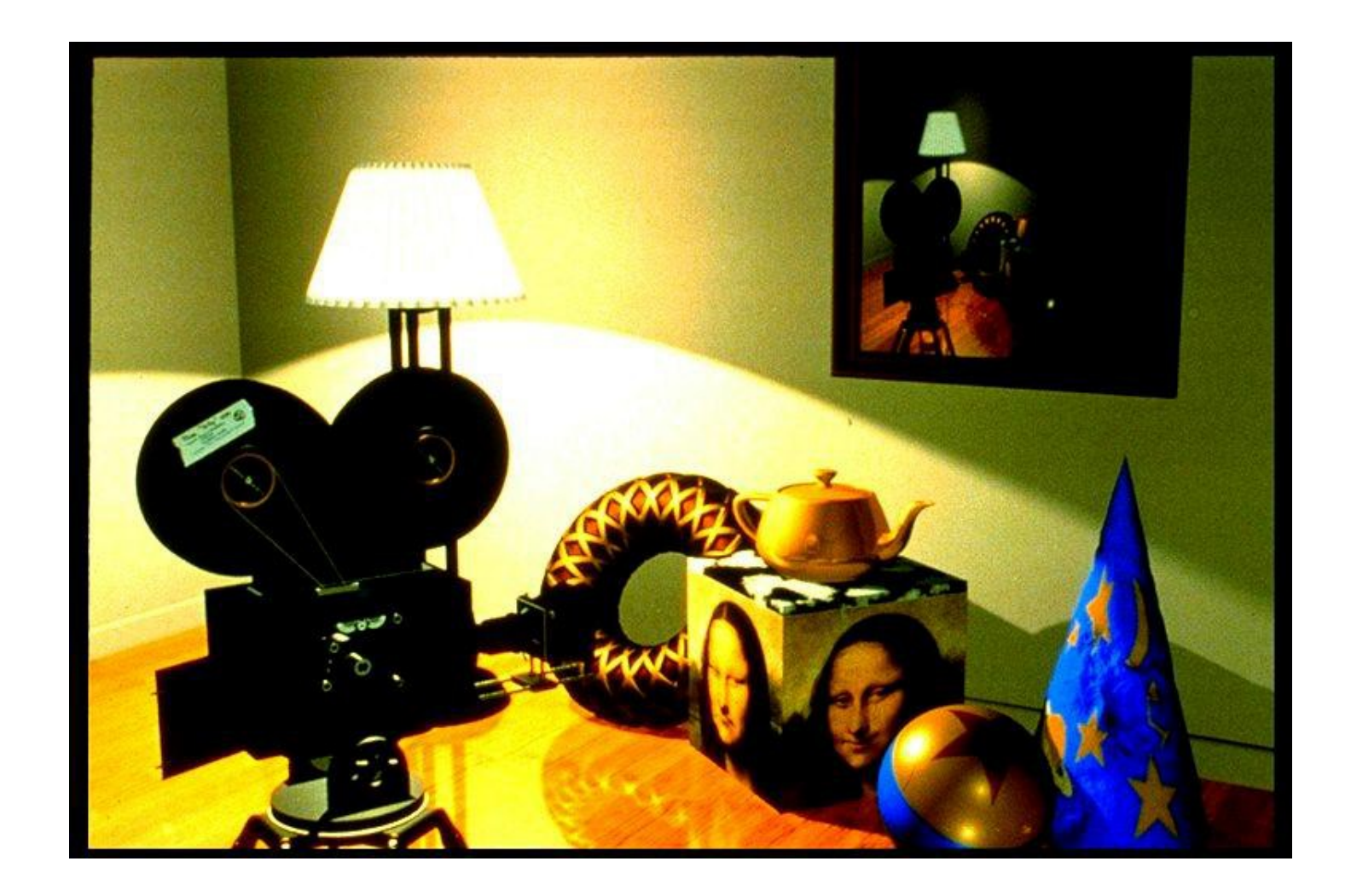

#### MODELING TRANSFORMATIONS: OBJECT PLACEMENT

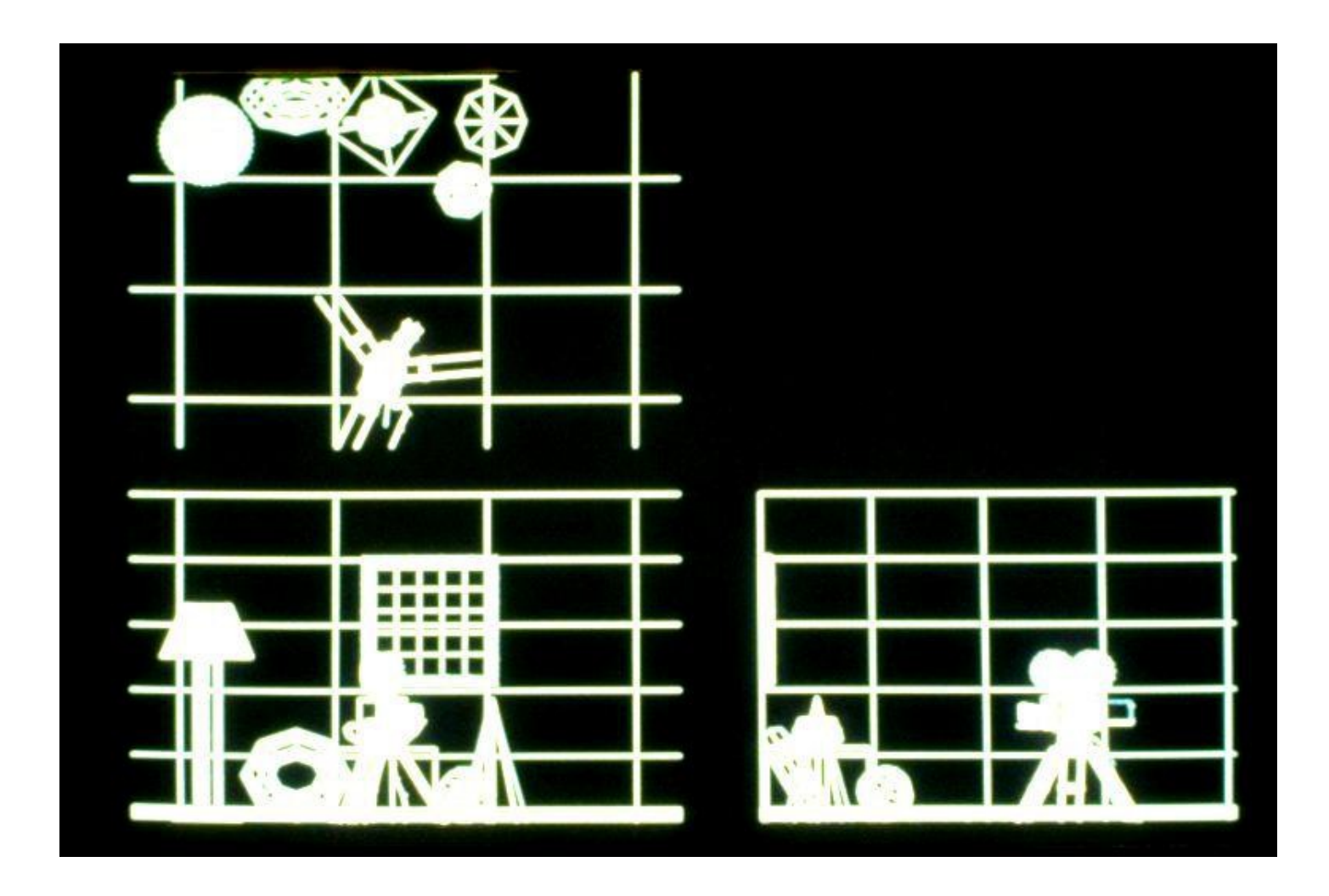

#### VIEWING TRANSFORMATION: LOOKING FROMA CAMERA

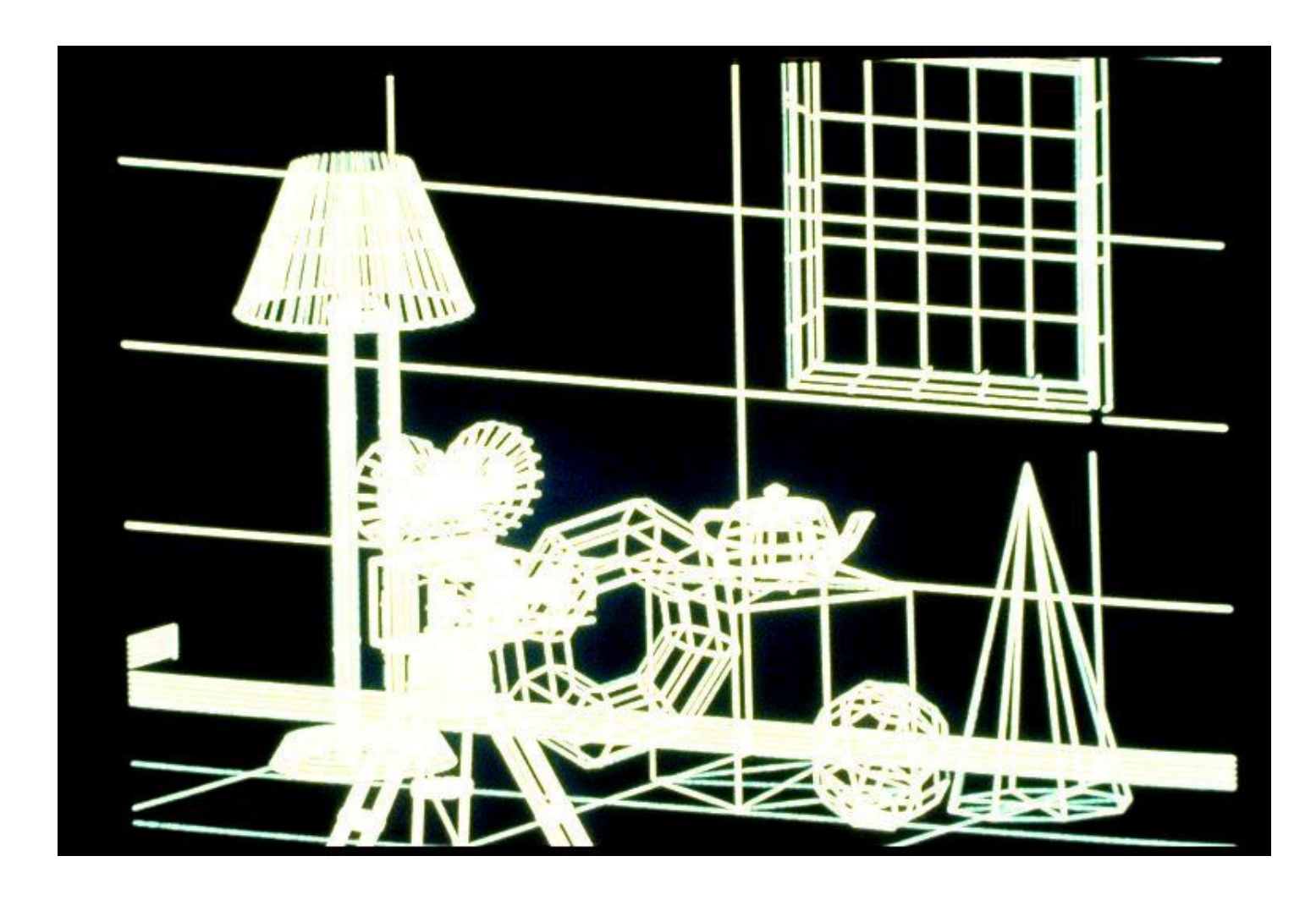

#### MODELING & VIEWING TRANSFORMATIONS

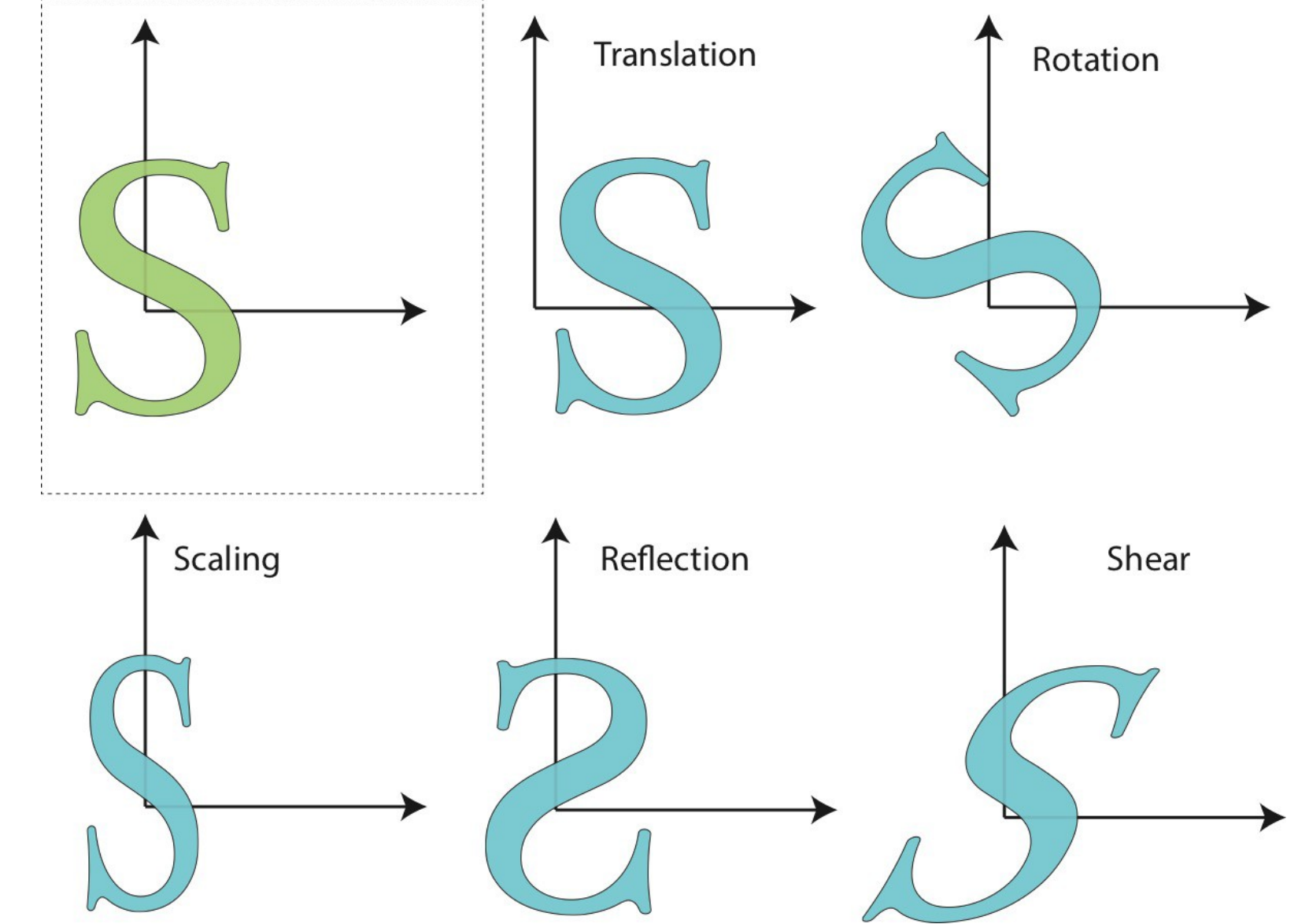

#### MODELING & VIEWING TRANSFORMATIONS

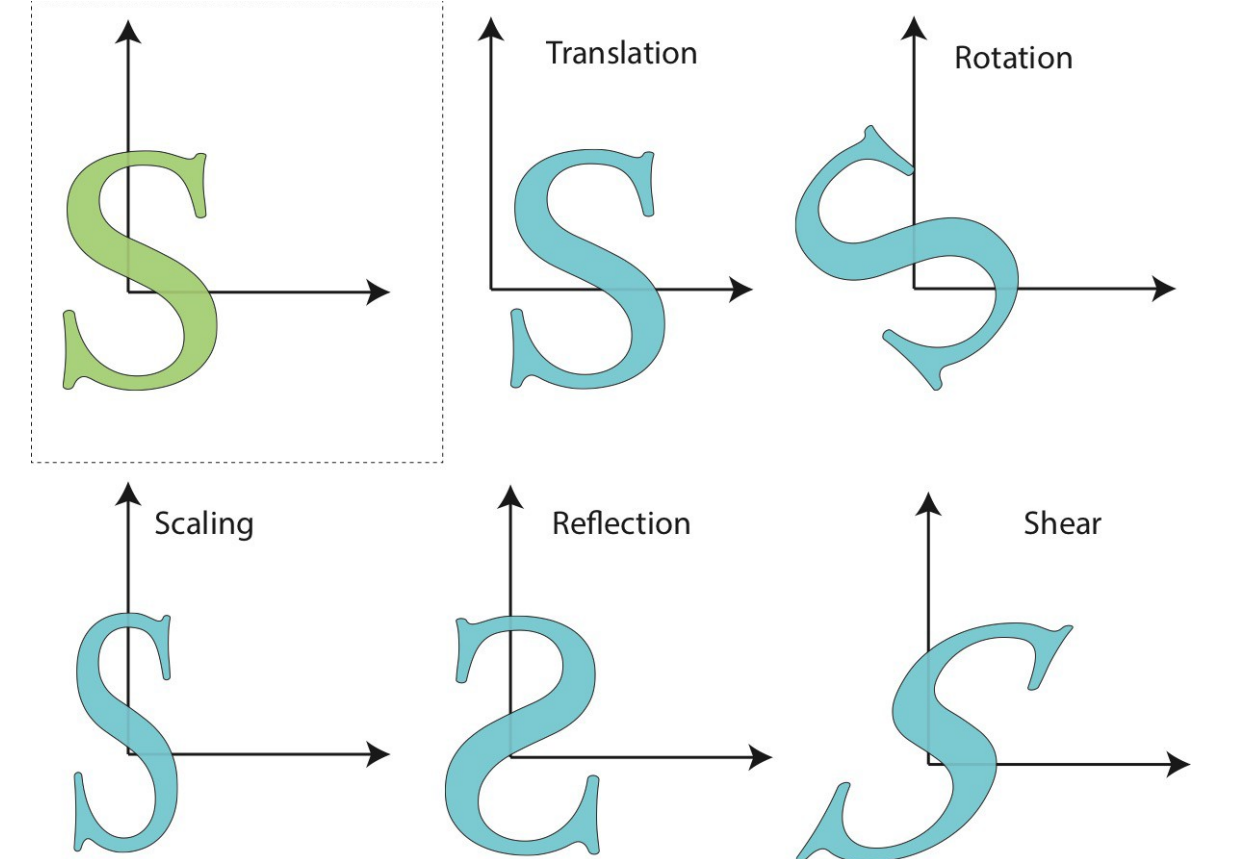

- Other transformations (not handled by rendering pipeline):
	- Freeform deformation

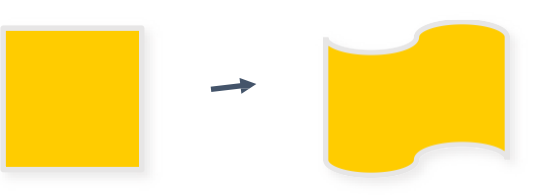

#### MODELING & VIEWING TRANSFORMATION

- Linear transformations
	- Rotations, scaling, shearing
	- Can be expressed as 3x3 matrix
	- E.g. scaling (non uniform):

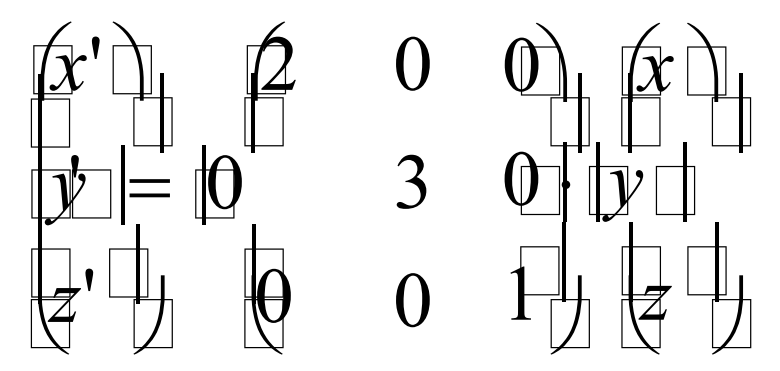

#### MODELING & VIEWING TRANSFORMATION

- Affine transformations
	- Linear transformations + translations
	- Can be expressed as  $3x3$  matrix  $+3$  vector
	- E.g. scale+ translation:

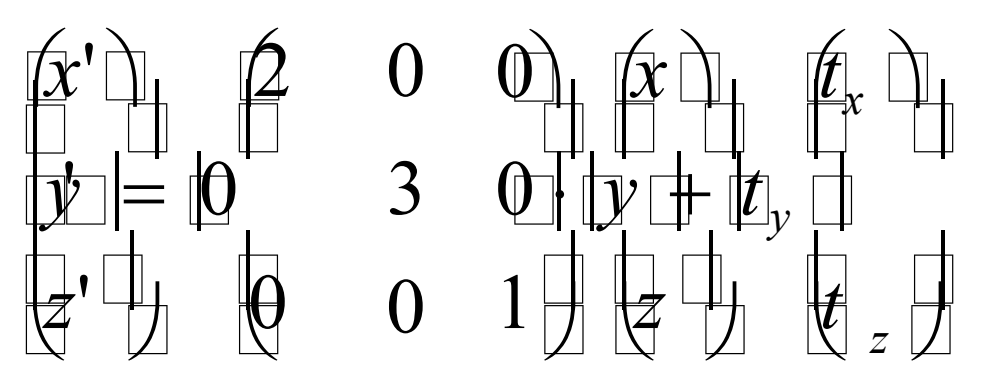

• Another representation: 4x4 homogeneous matrix

# MATRICES

- Object coordinates -> World coordinates
	- **Model Matrix**
	- One per object
- World coordinates -> Camera coordinates
	- **View Matrix**
	- One per camera

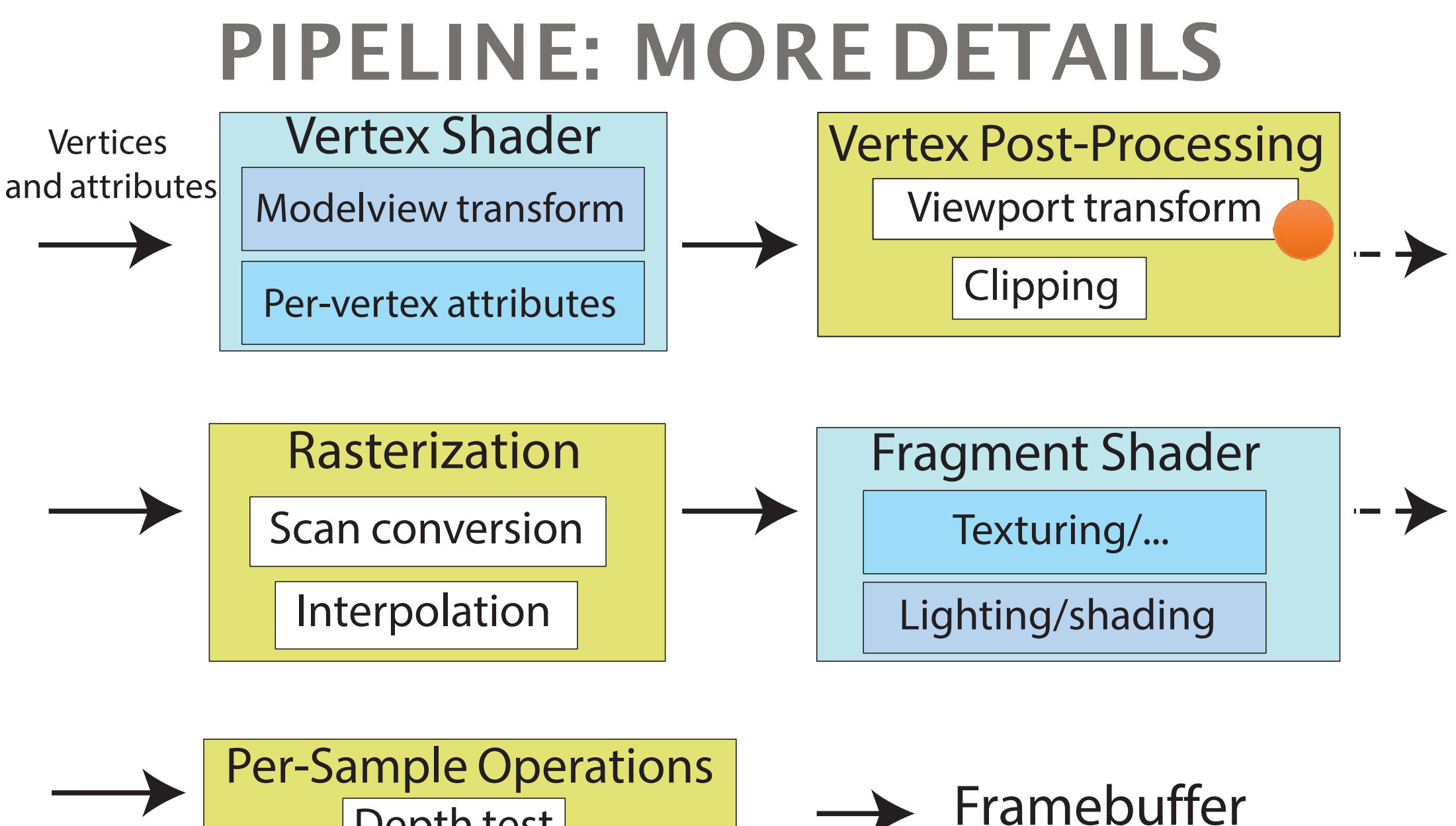

Depth test Blending

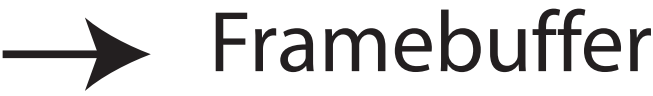

# PERSPECTIVE TRANSFORMATION

#### • Purpose:

- Project 3D geometry to 2D image plane
- Simulates a camera
- Camera model:
	- Pinhole camera (single view point)
	- More complex camera models exist, but are less common in CG

### PERSPECTIVE PROJECTION

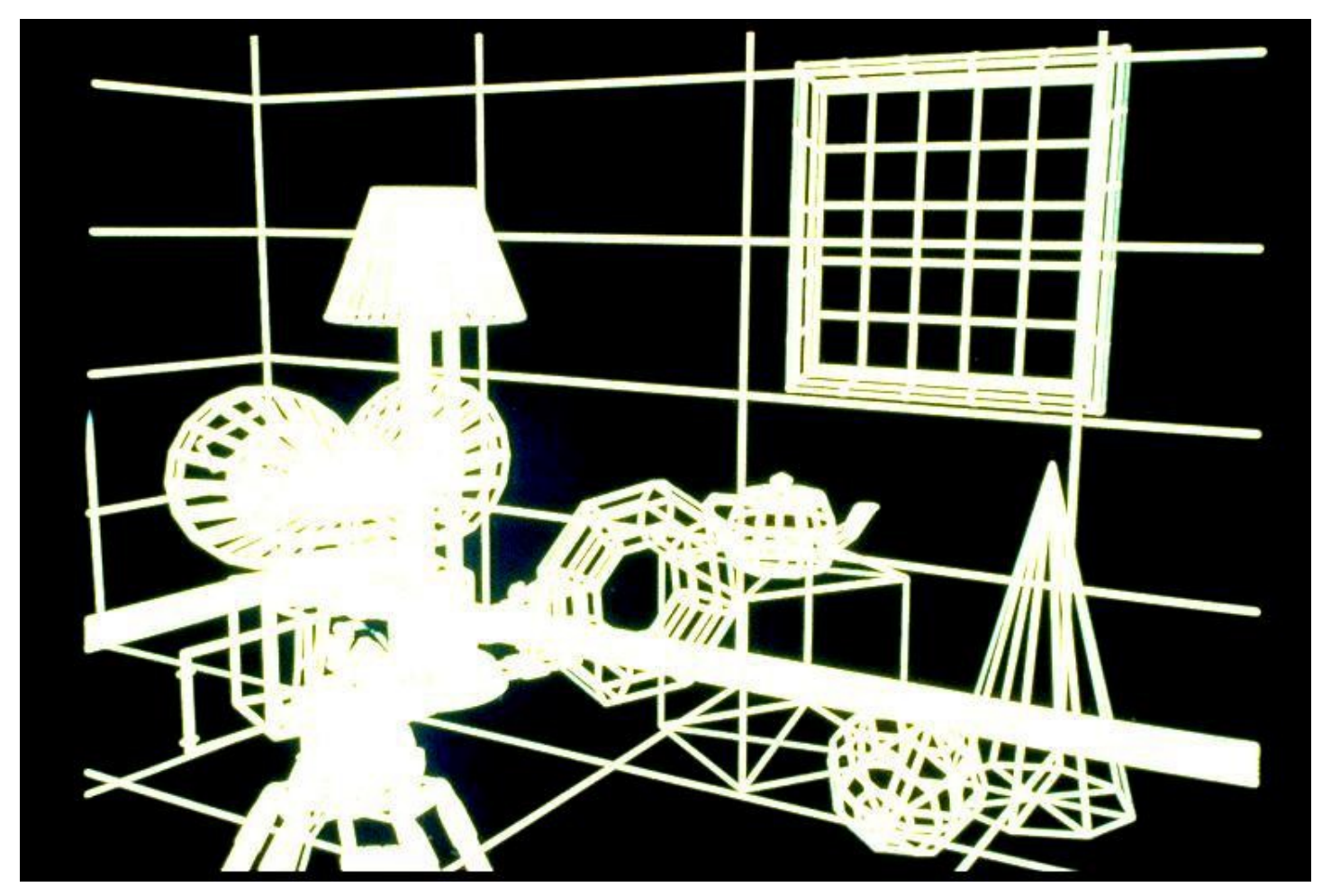

# PERSPECTIVE TRANSFORMATION

- In computer graphics:
	- Image plane conceptually in front of center of projection

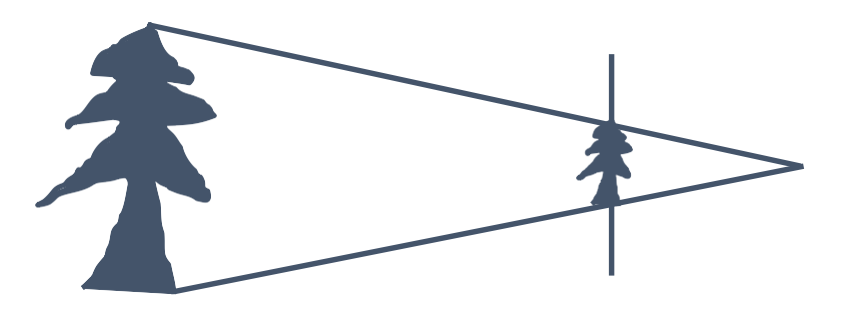

- Perspective transformation is **one of** projective transformations
- Linear & affine transformations also belong to this class
- All projective transformations can be expressed as 4x4 matrix operations

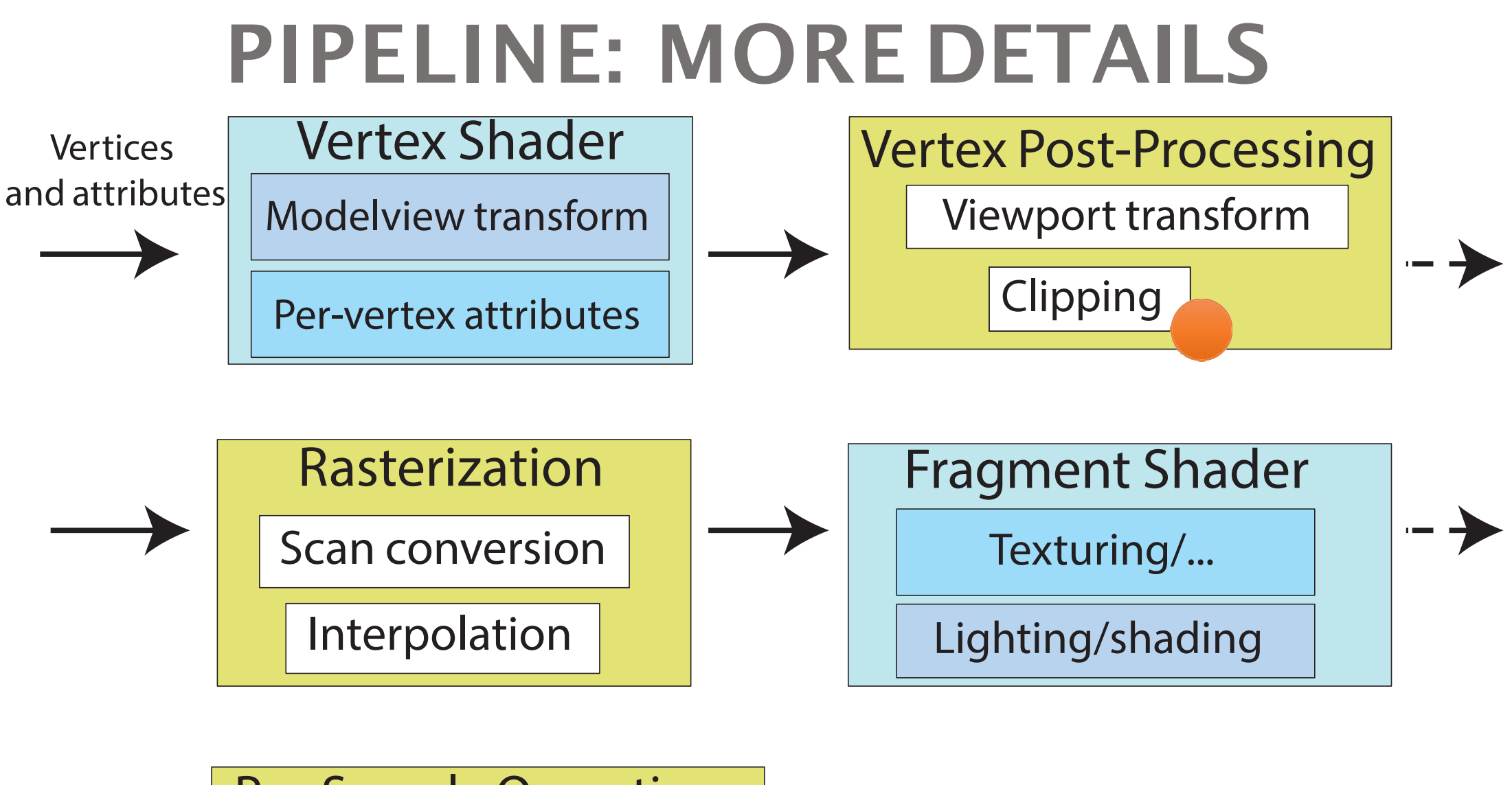

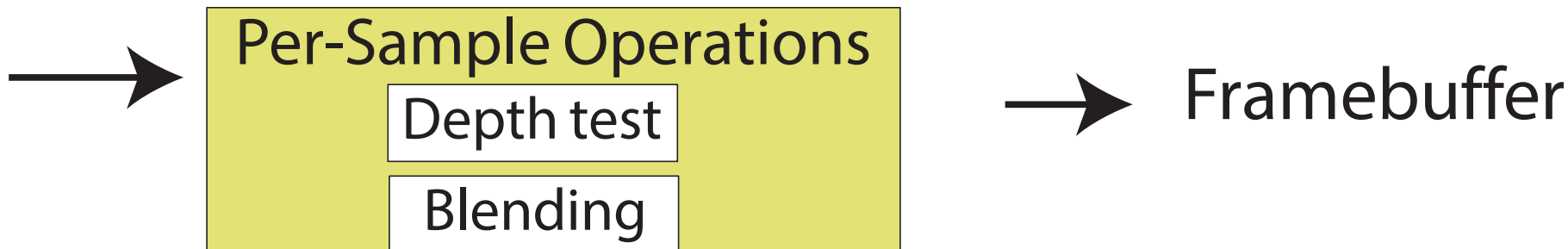

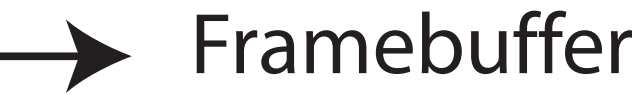

# CLIPPING

- Removing invisible geometry
	- Geometry outside viewing frustum
	- Plus too far or too near one

• Optimization

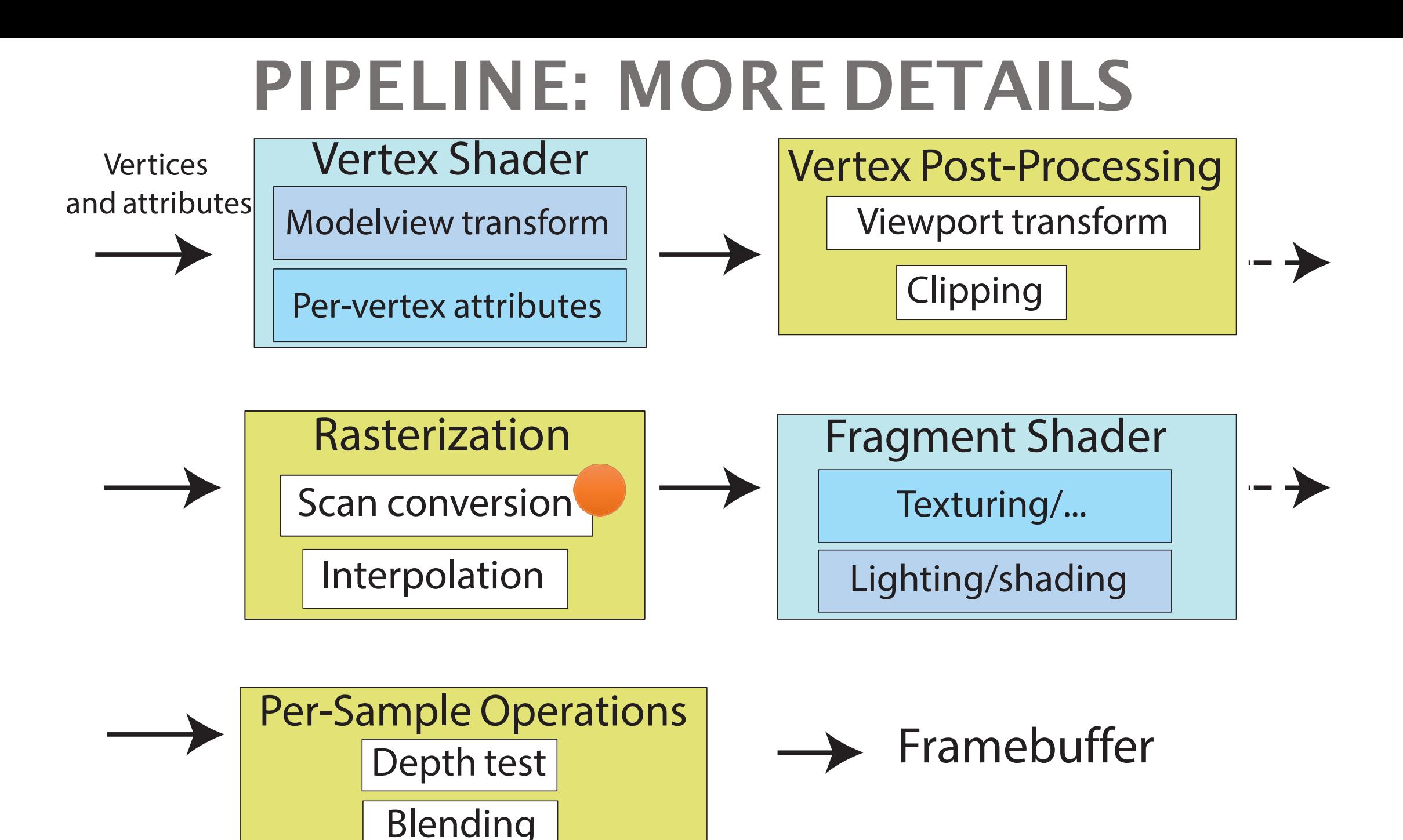
### SCAN CONVERSION/RASTERIZATION

- Convert continuous 2D geometry to discrete
- Raster display discrete grid of elements
- Terminology
	- **Screen Space:** Discrete 2D Cartesian coordinate system of the screen pixels

- Problem:
	- Line is infinitely thin, but image has finite resolution
	- Results in steps rather than a smooth line
		- Jaggies
		- Aliasing
	- One of the fundamental problems in computer graphics

•

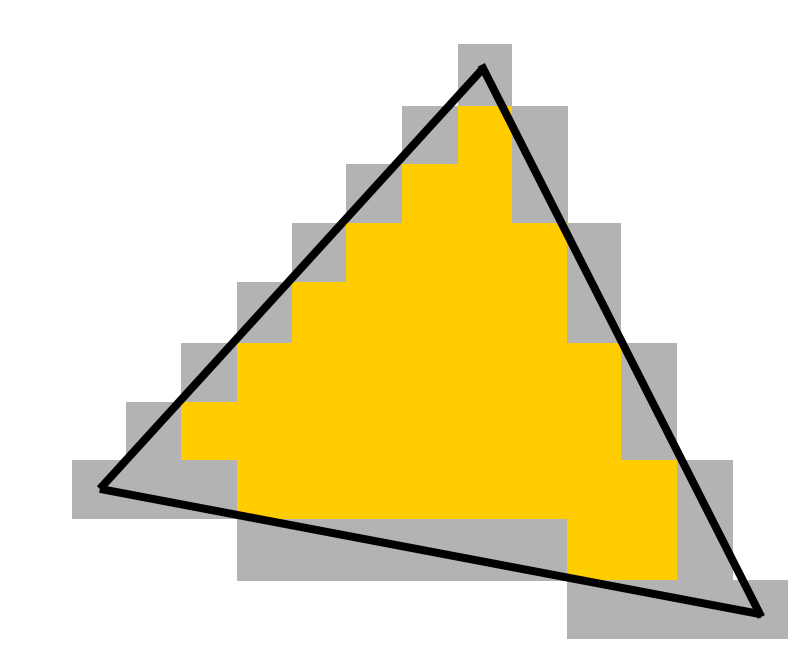

## COLOR INTERPOLATION

Linearly interpolate per-pixel color from vertex color values Treat every channel of RGB color separately

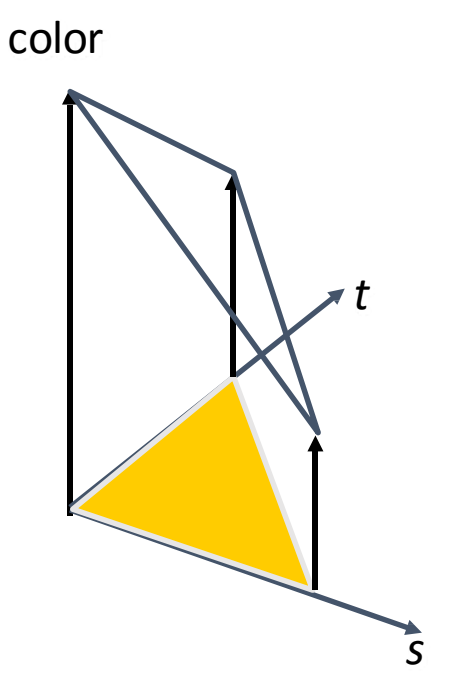

### COLOR INTERPOLATION

• Example:

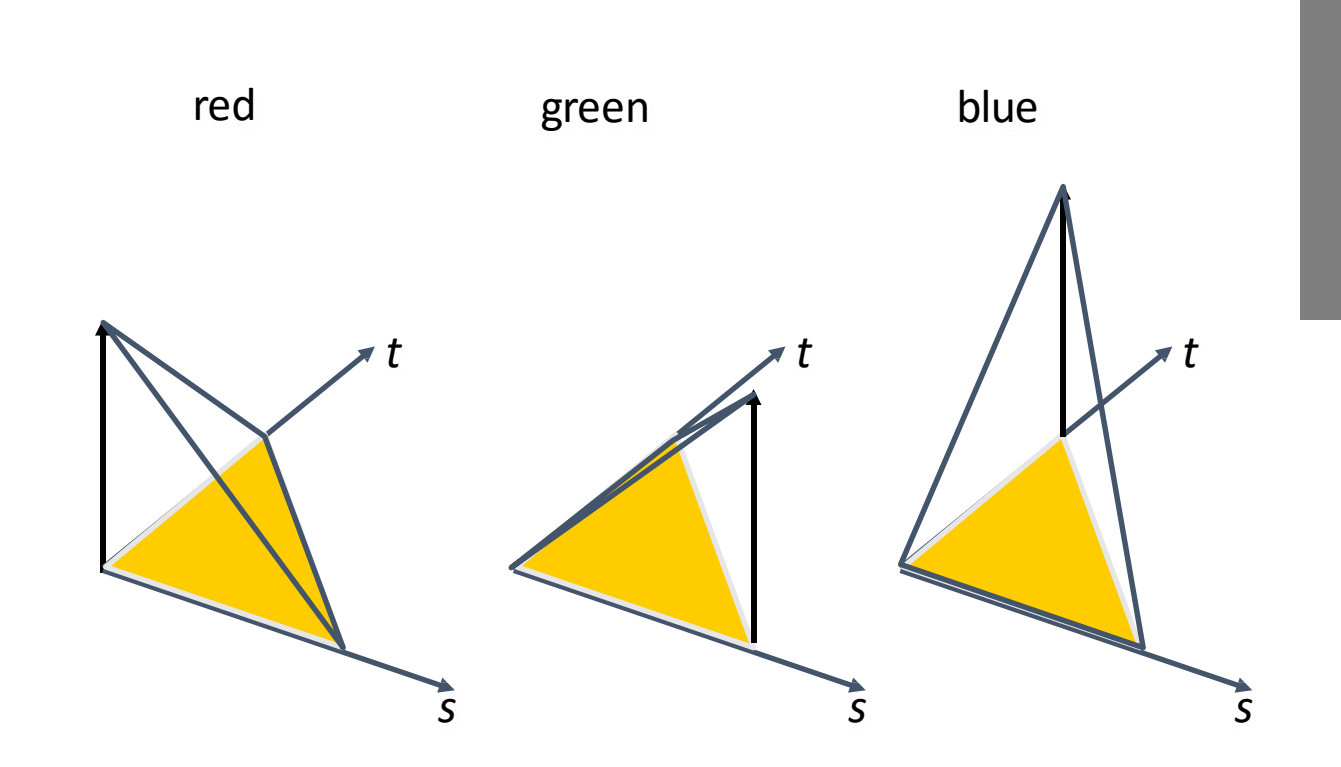

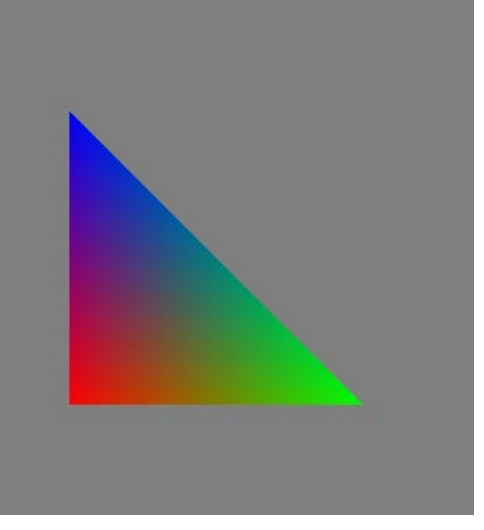

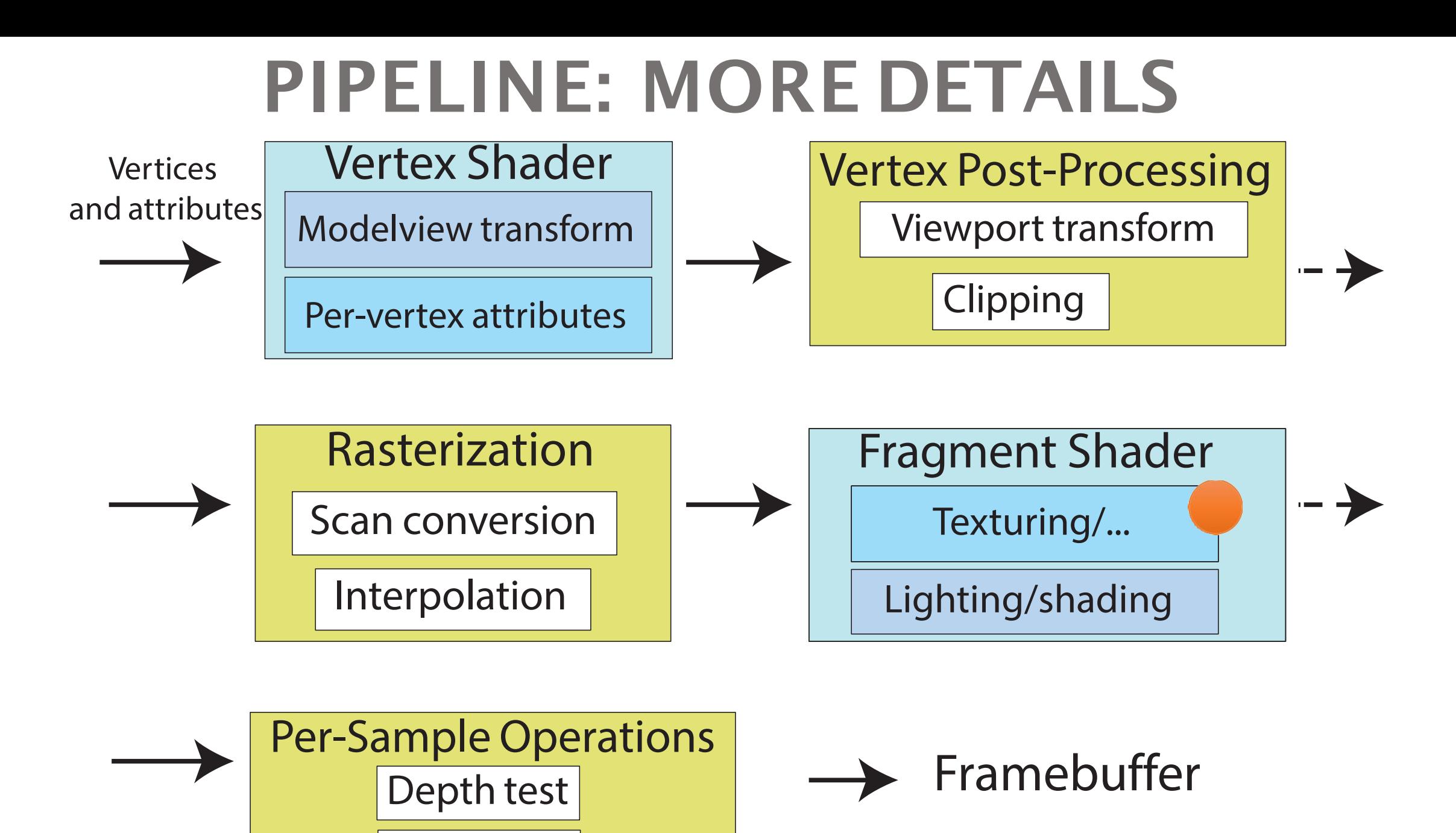

Blending

### TEXTURING

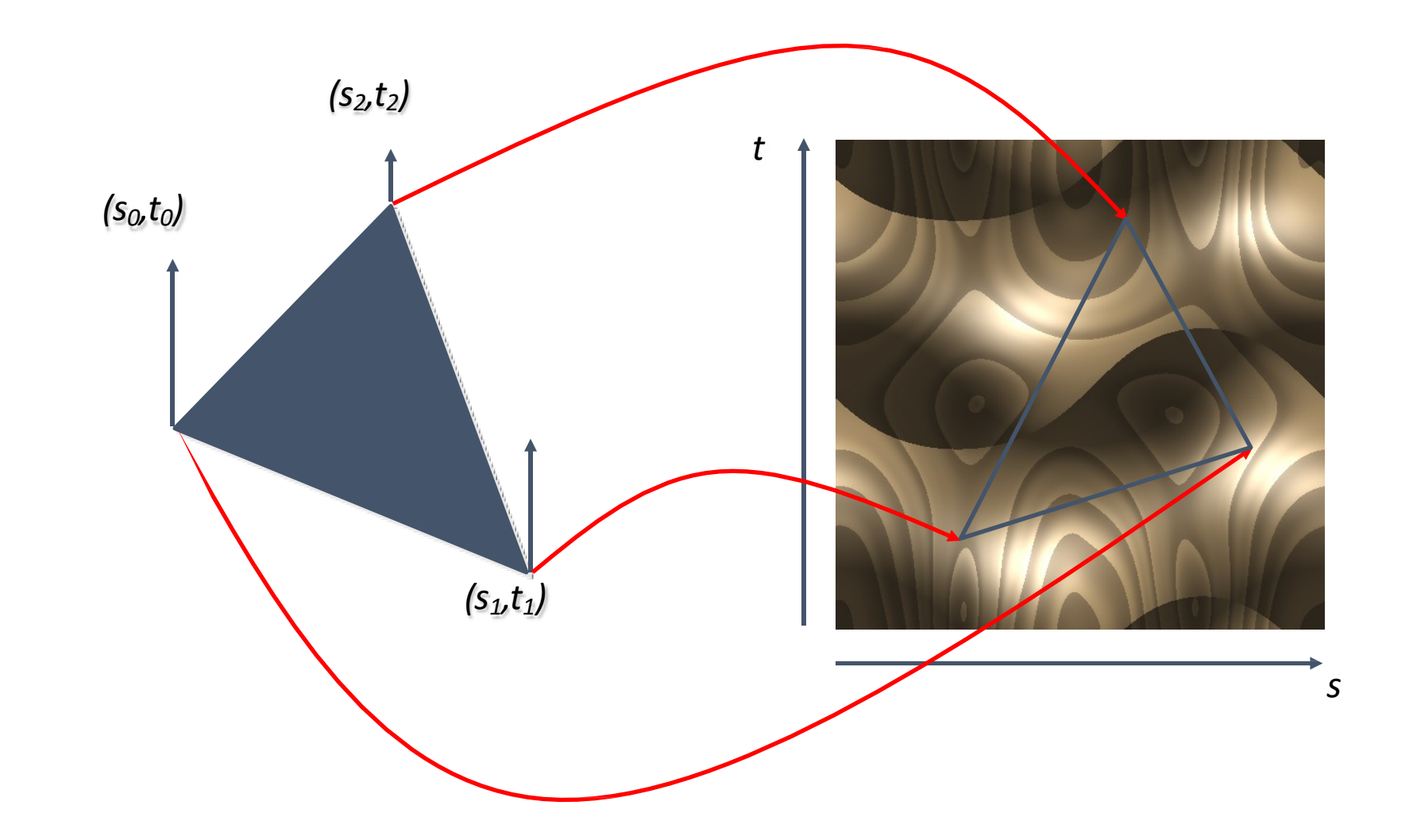

### TEXTURING

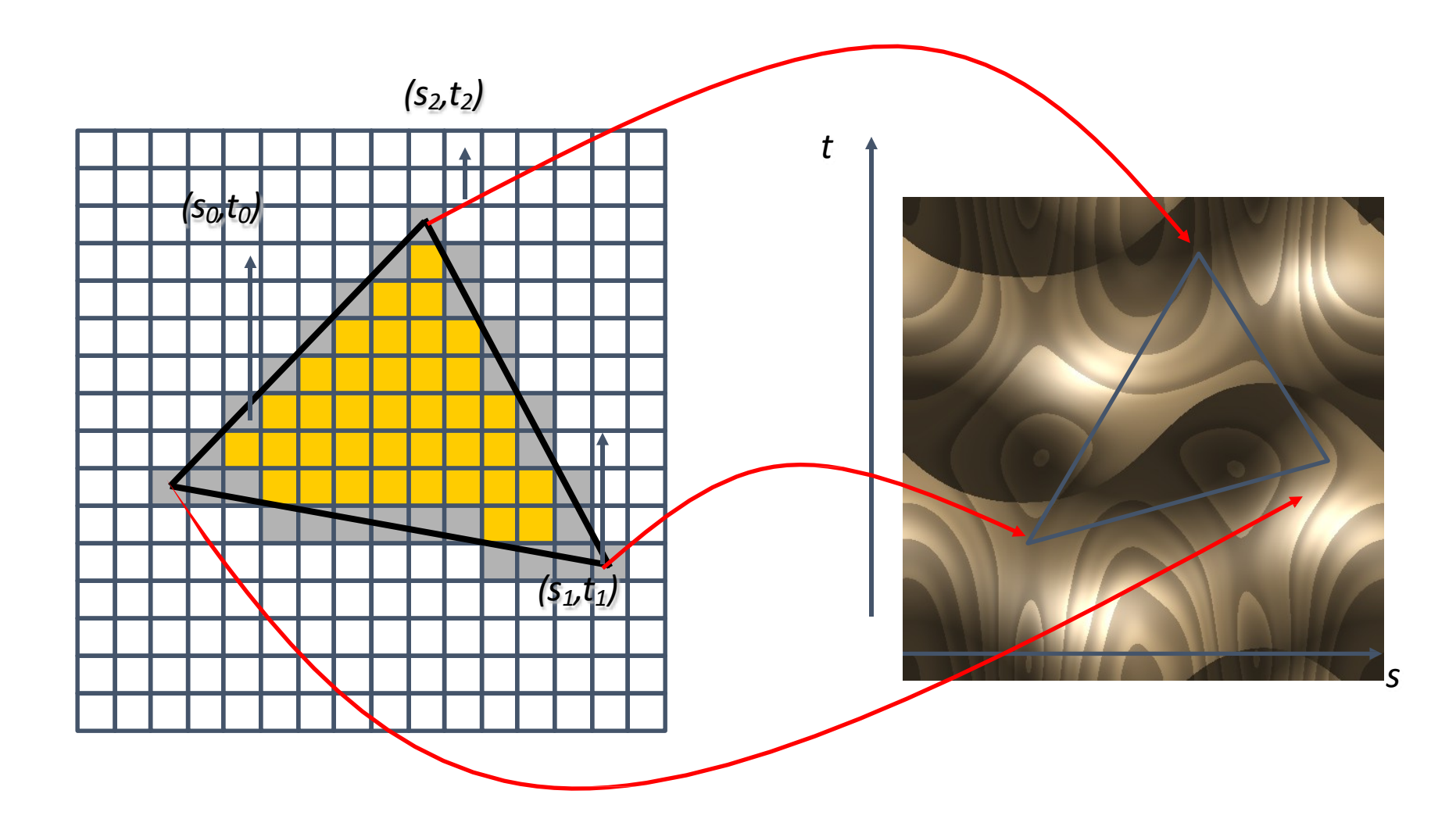

#### TEXTURE MAPPING

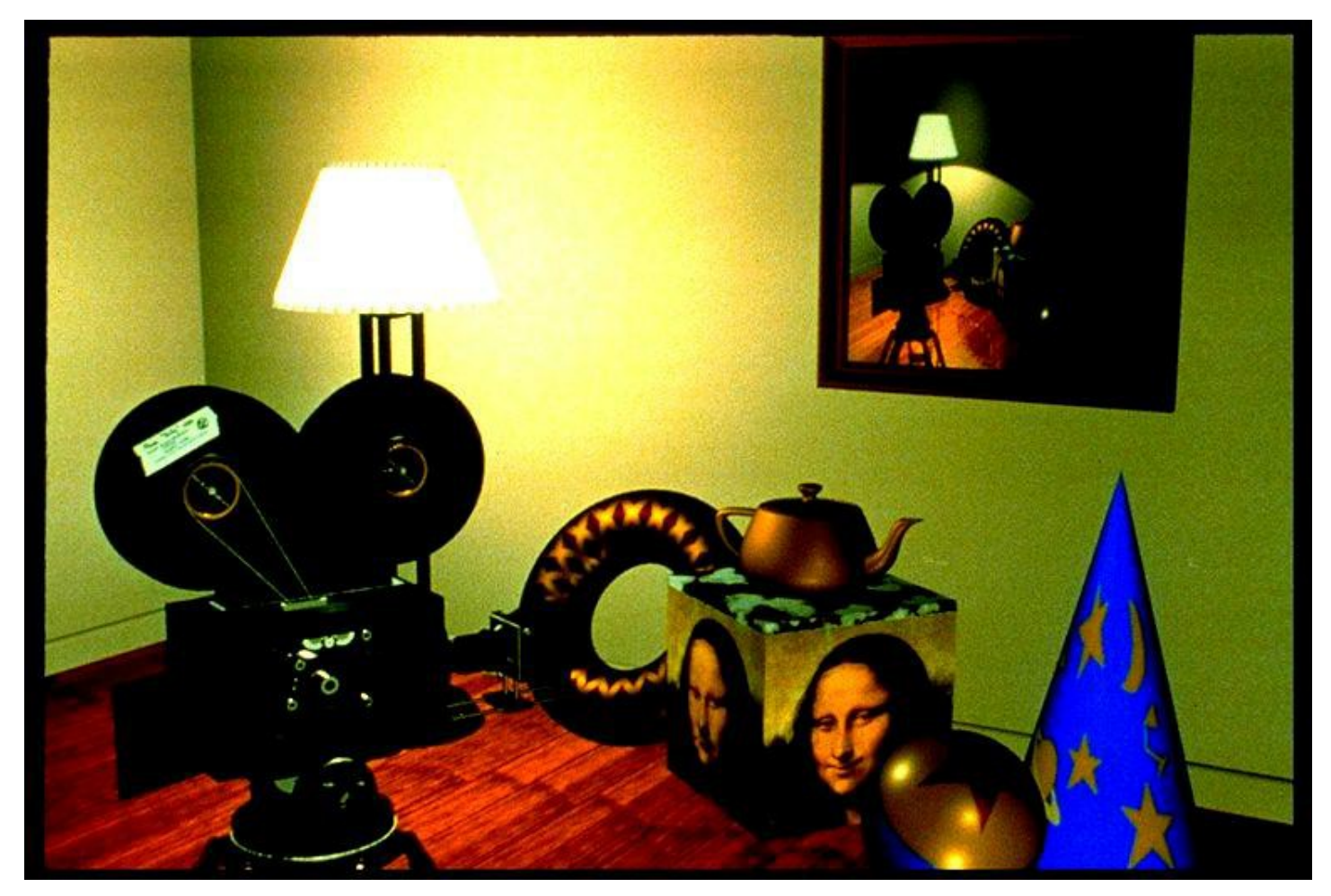

#### DISPLACEMENT MAPPING

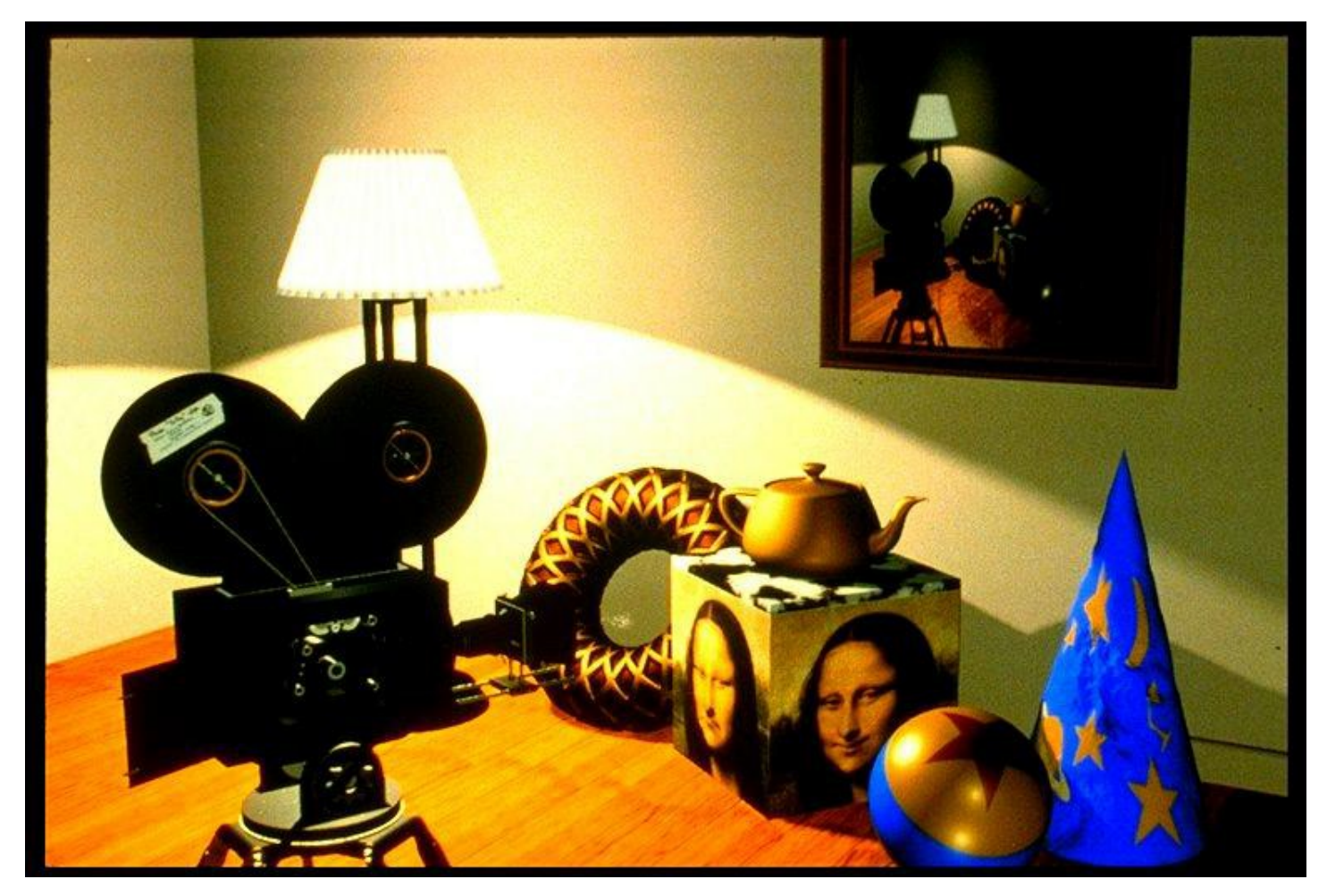

## TEXTURING

- Issues:
	- Computing 3D/2D map (low distortion)
	- How to map pixel from texture (texels) to screen pixels
		- Texture can appear widely distorted inrendering
		- Magnification / minification of textures
	- Filtering of textures
	- Preventing aliasing (anti-aliasing)

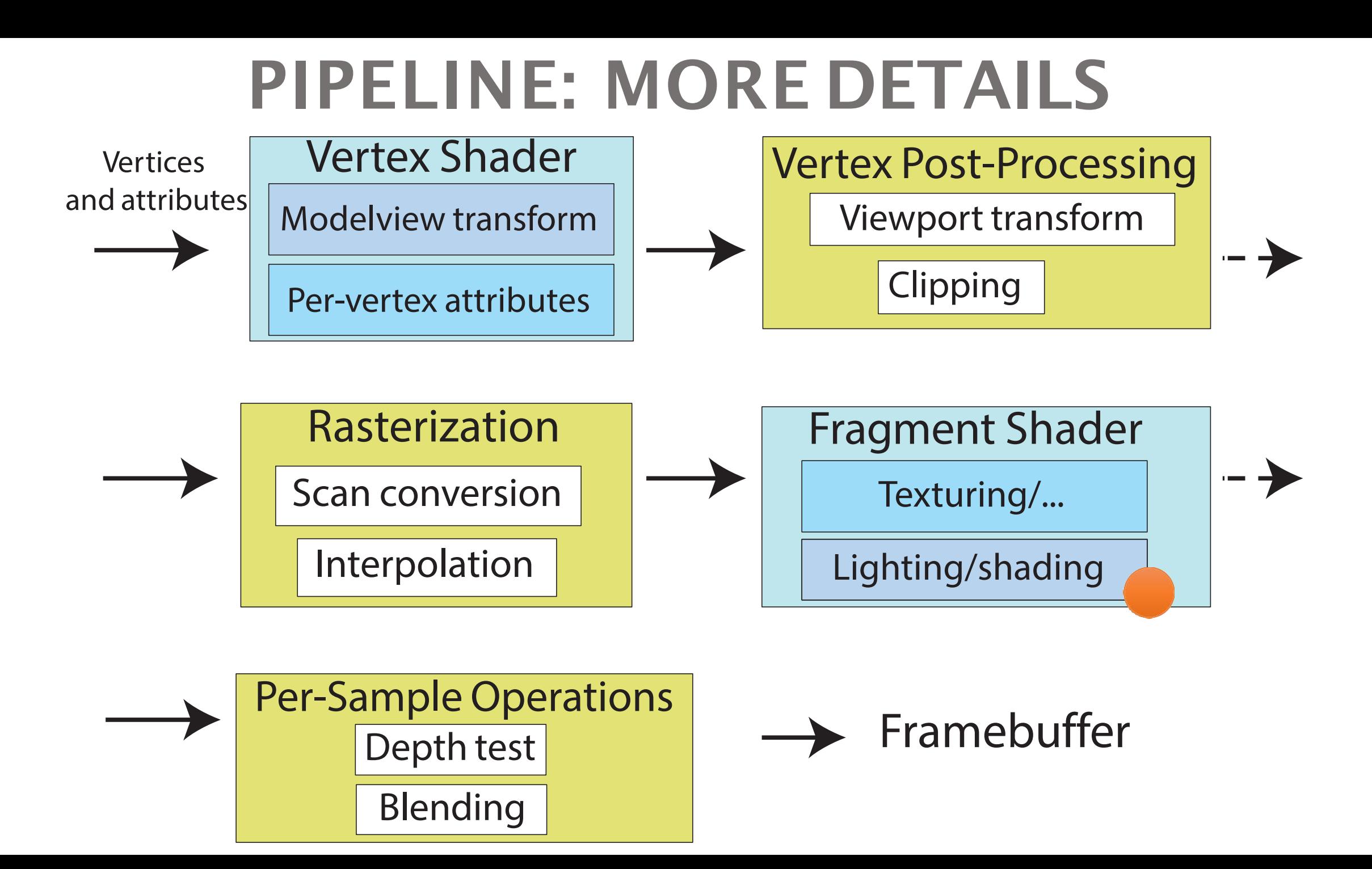

### LIGHTING

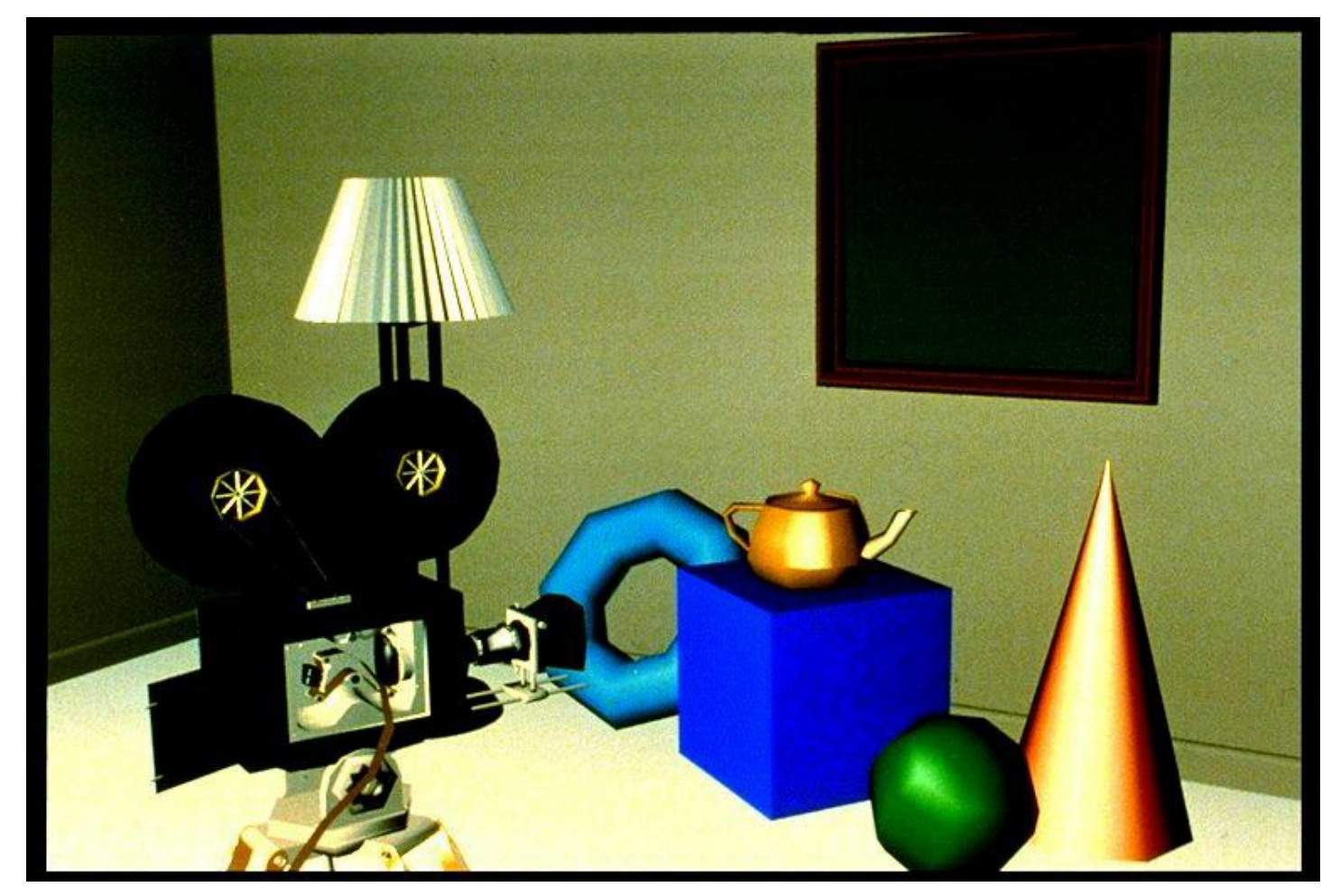

#### COMPLEX LIGHTING AND SHADING

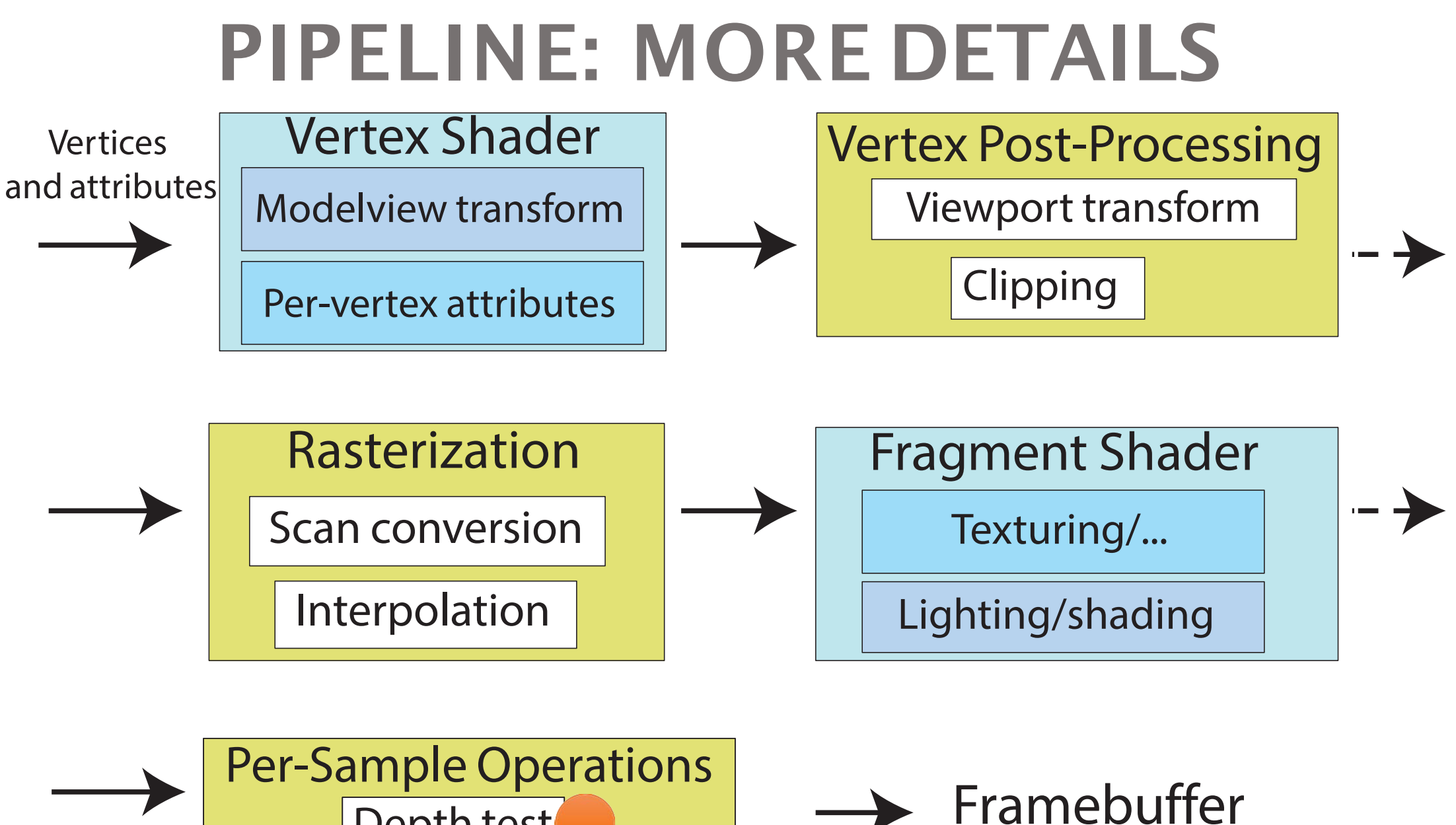

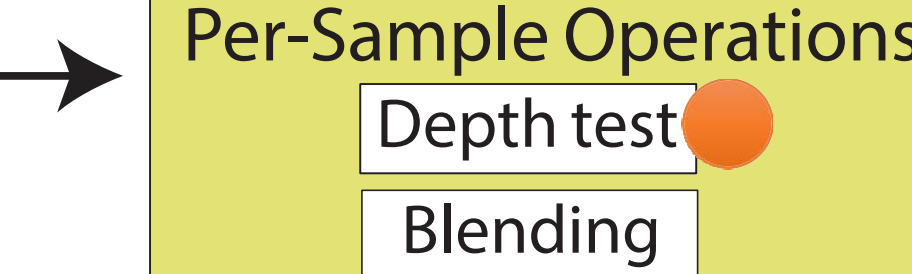

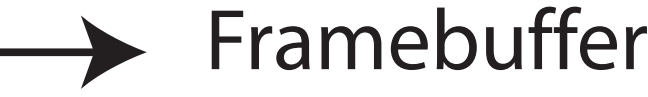

### WITHOUT HIDDEN LINEREMOVAL

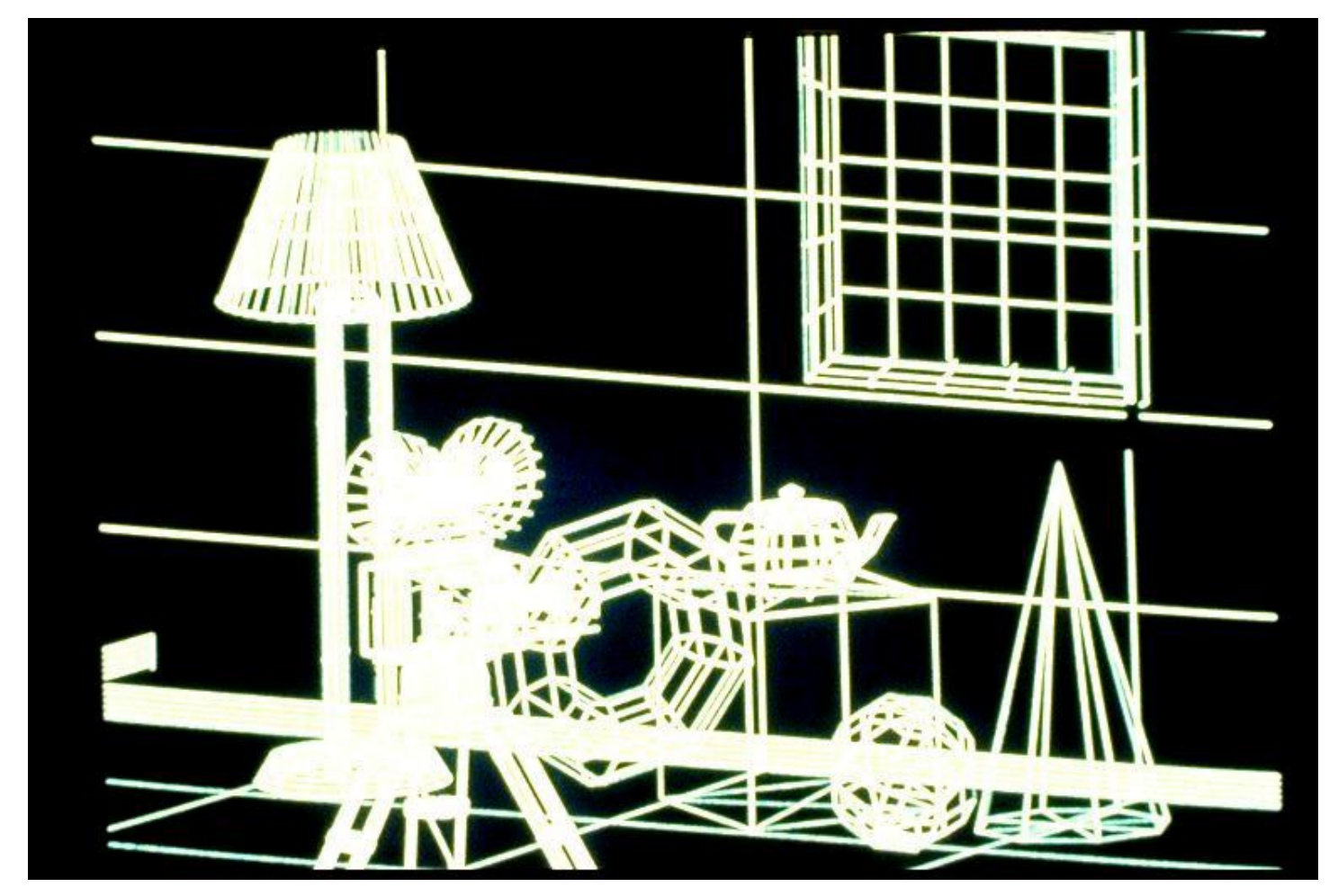

#### HIDDEN LINE REMOVAL

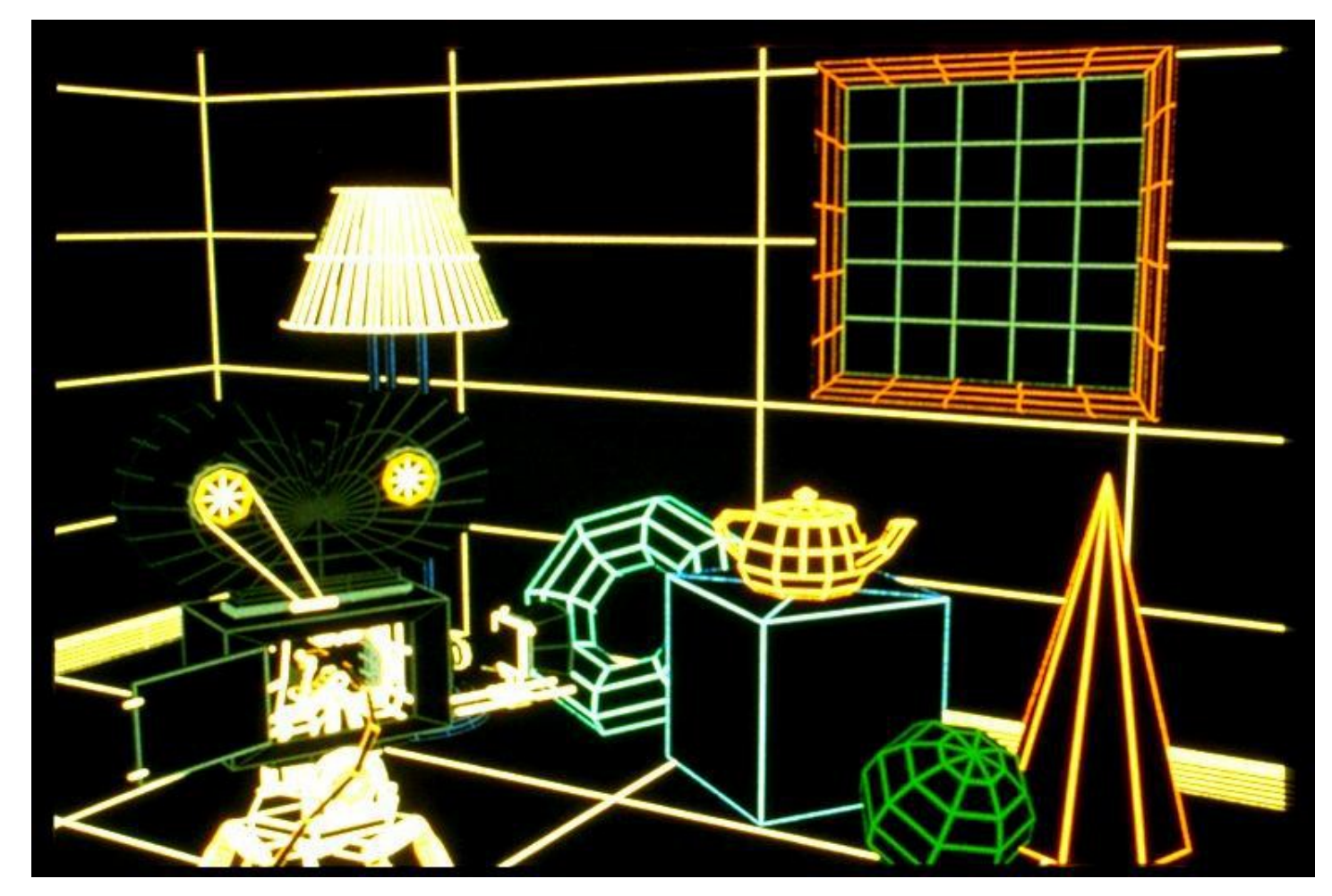

#### HIDDEN SURFACE REMOVAL

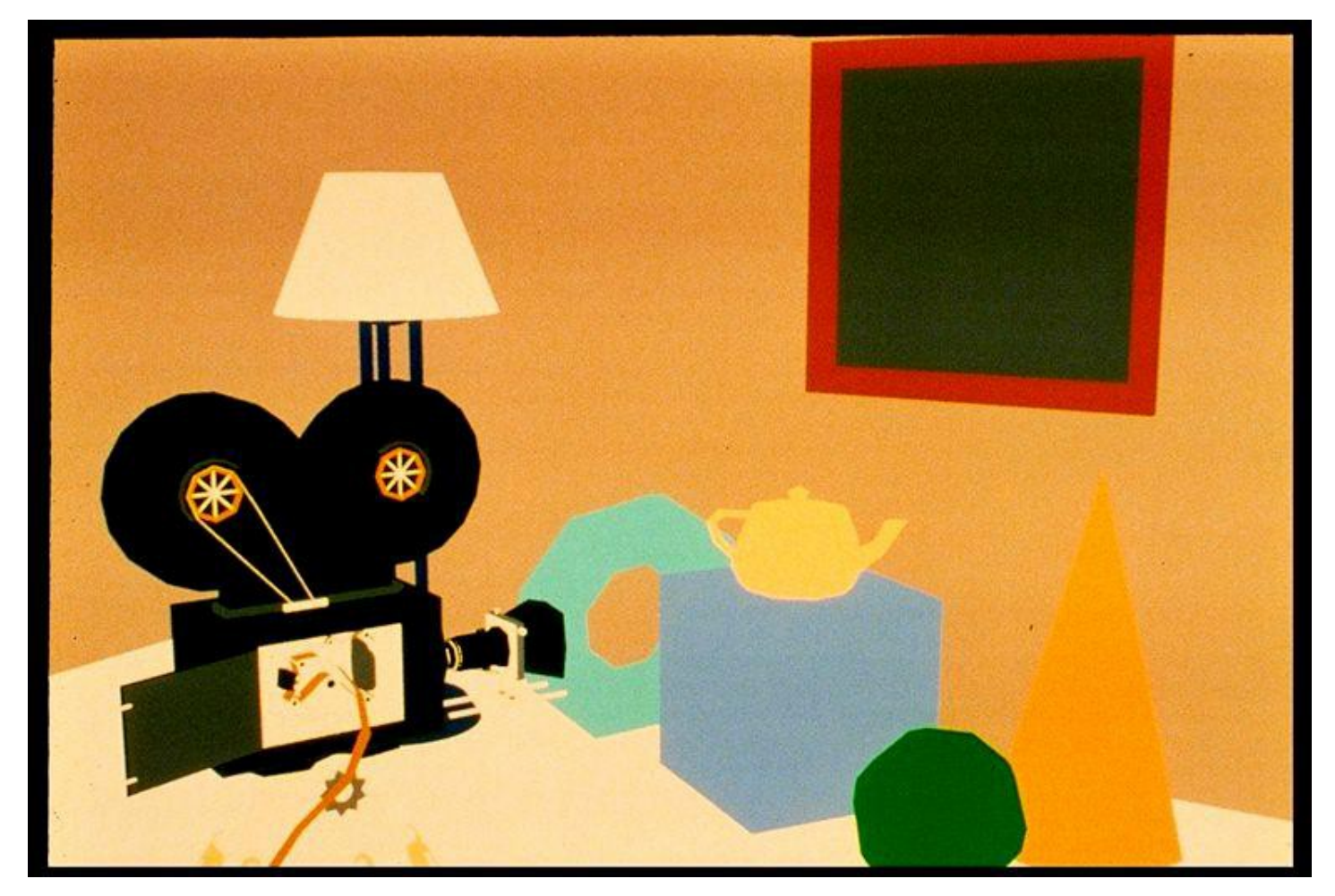

#### DEPTH TEST /HIDDEN SURFACE REMOVAL

- Remove invisible geometry
	- Parts that are hidden behind other geometry
- Possible Implementations:
	- Pixel level decision
		- Depth buffer
	- Object space decision
		- E.g. intersection orderfor ray tracing

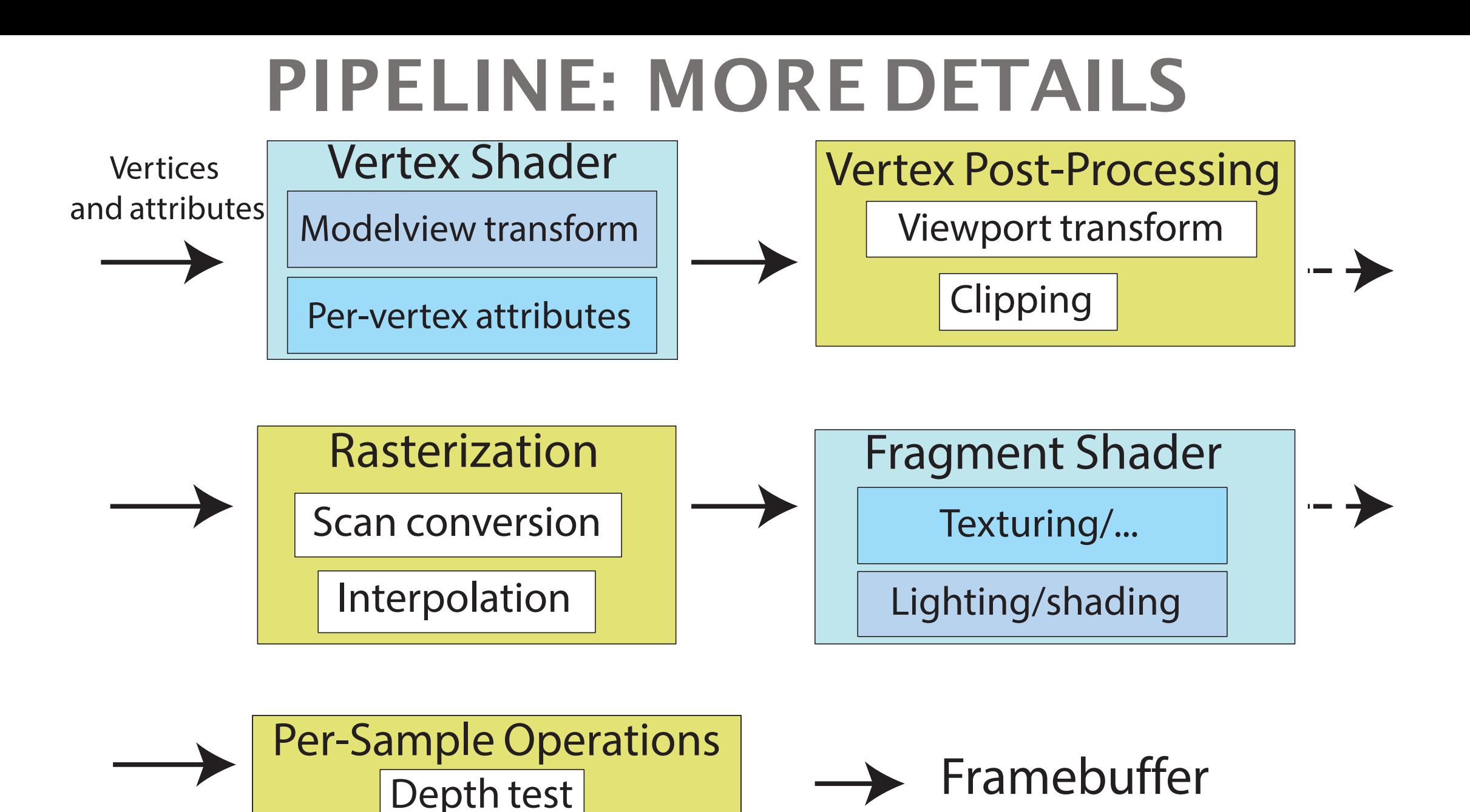

Blending

## BLENDING

- Blending:
	- Fragments -> Pixels
	- Draw from farthest to nearest
	- No blending replace previous color
	- Blending: combine new & old values with some arithmetic operations
- Frame Buffer : video memory on graphics board that holds resulting image & used to displayit

#### REFLECTION/SHADOWS

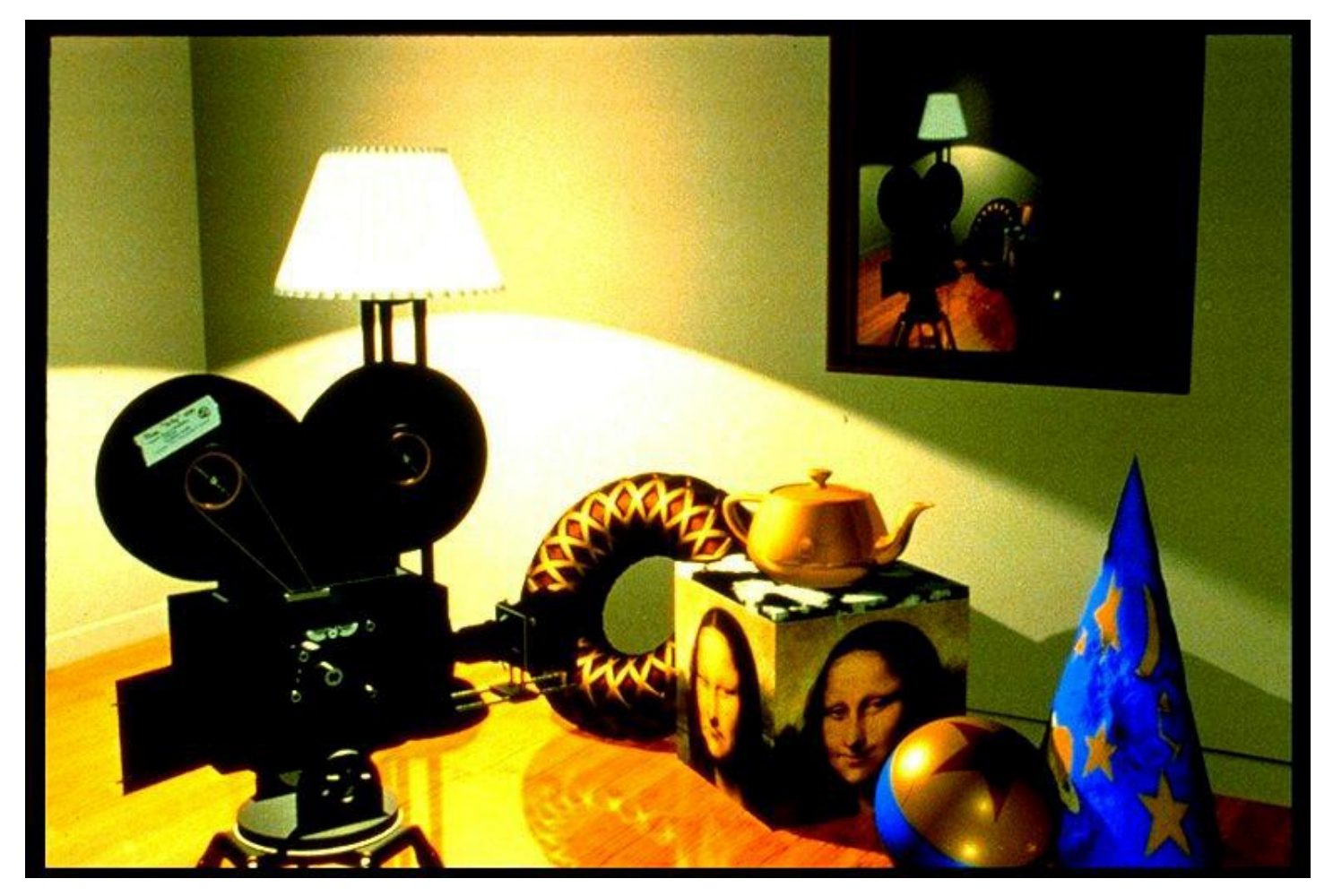